# GridPACK<sup>TM</sup> Overview

Bruce Palmer, William Perkins, Kevin Glass, Yousu Chen, Shuangshuang Jin, Ruisheng Diao, Mark Rice, Stephen Elbert, Zhenyu (Henry) Huang

## **Table of Contents**

| Introduction                                       | 3                         |
|----------------------------------------------------|---------------------------|
| Building GridPACK™ Applications                    | 4                         |
| GridPACK™ Framework Components                     | 7                         |
| Network Module                                     | 9                         |
| Math Module                                        | 16                        |
| Network Components                                 | 26                        |
| Factories                                          | 35                        |
| Mapper Module                                      | 37                        |
| Parser Module                                      | 41                        |
| Serial IO Module                                   | 42                        |
| Configuration Module                               | 46                        |
| Developing Applications                            | 48                        |
| Advanced Functionality                             | 65                        |
| Communicators                                      | 66                        |
| Task Manager                                       | 71                        |
| Timers                                             | 73                        |
| Exceptions                                         | 75                        |
| Hash Distribution Module                           | 76                        |
| Generalize Matrix-Vector Interface                 | 78                        |
| Generalized Slab Mapper                            | 83                        |
| Application Modules                                | 84                        |
| Power Flow                                         | 84                        |
| State Estimation Module                            | 88                        |
| Dynamic Simulation Module Using Reduced Y-Matrix   | 91                        |
| Dynamic Simulation Module using Full Y-Matrix Erro | or! Bookmark not defined. |
| Fortran 2003 Interface                             | 94                        |

#### Introduction

The objective of the GridPACK<sup>TM</sup> toolkit project is to develop a framework to support the rapid development of power grid applications capable of running on high performance computing architectures (HPC) with high levels of performance and scalability. The toolkit allows power system engineers to focus on developing working applications from their models without getting bogged down in the details of decomposing the computation across multiple processors, managing data transfers between processors, working out index transformations between power grid networks and the matrices generated by different power applications, and managing input and output. GridPACK<sup>TM</sup> is being designed to encapsulate as much of the book-keeping required to set up HPC applications as possible in high-level programming abstractions that allow developers to concentrate on the physics and mathematics of their problems.

This document summarizes the overall design of the GridPACK<sup>TM</sup> framework and provides a detailed description of its components. The initial focus of the GridPACK<sup>TM</sup> design analysis was to target four power grid applications and to identify common features that span multiple applications as candidates for inclusion in a framework. This analysis included a breakdown of the application into phases and identification within each phase of the functionality required to complete them. The four applications originally targeted within this project were power flow simulations, contingency analysis, state estimation and dynamic simulation. The remainder of this document will describe the functionality incorporated into the GridPACK<sup>TM</sup> framework to support multiple power grid applications. The framework will continue to evolve as more real-world experience can be incorporated into the design process but many base classes that have already been identified that are capable of supporting a range of applications.

The four power grid applications targeted for initial implementation within the GridPack framework were

- 1) Powerflow simulations of the electric grid
- 2) Contingency analysis of the electric grid
- 3) State estimation based on electric grid measurements
- 4) Dynamic simulations of the electric grid

Based on these applications, several cross-cutting functionalities were identified that could be used to support multiple applications. These include modules to support

- 1) Network topology and behavior. The network topology is the starting point for any power grid analysis. The topology defines the initial network model and is the connection point between the physical problem definition in terms of buses and branches and the solution method, which is usually expressed in terms of matrices and vectors.
- 2) Network components and their properties (e.g. bus and branch models, measurements, etc.). Grid components are the objects associated with the buses and branches of the power grid network. Along with the network topology itself, these define the physical

system being modeled and in some cases the analysis that is to be performed. Bus and branch components can be differentiated into things like generators, loads, grounds, lines, transformers, measurements, etc. and depending on the how they are defined and the level of detail incorporated into them, they define different power grid systems and analyses. The behavior of buses and branches can depend on the properties of branches or buses that are directly attached to them, e.g. figuring out the contribution of a particular bus to the solution procedure may require that properties of the attached branches are made available to the bus. The necessity for exchanging this data is built into the framework. Furthermore, these data exchanges must also be accounted for in a parallel computing context, since the grid component from which data is required may be located on a different processor.

- 3) Linear algebra and solvers. Basic algebraic objects, such as distributed matrices and vectors, are a core part of the solution algorithms required by power grid analyses. Most solution algorithms are dominated by sparse matrices but a few, such as Kalman filter analyses, require dense matrices. Vectors are typically dense. There exists a rich set of libraries for constructing distributed matrices and vectors and these are coupled to preconditioner and solver libraries. GridPACK<sup>TM</sup> can leverage this work heavily by creating wrappers to these libraries that can be used in solution algorithms. Wrapping these libraries instead of using them directly will have the advantage that creating algebraic objects can be simplified somewhat for power grid applications but more importantly, it will allow framework developers to investigate new solver and algebraic libraries seamlessly, without disrupting other parts of the code.
- 4) Mapping between network and algebraic objects. The physical properties of power grid systems are defined by networks and the properties of the network components but the equations describing the networks are algebraic in nature. The mappings between the physical networks and the algebraic equations depend on the indexing scheme used to describe the network and the number of parameters in the network components that appear in the equations. Constructing a map between network parameters and their corresponding locations in a matrix or vector can be complicated and error prone. Fortunately, much of this work can be automated and developers can focus more on developing code to evaluate individual matrix elements without worrying about where to locate them in the matrix. This can simplify coding considerably.

The elements described above have all been incorporated into the GridPACK<sup>TM</sup> modules described above. More details about these modules and their interactions are provided in the remainder of this document.

# **Building GridPACK™ Applications**

GridPACK<sup>TM</sup> comes with several applications that are included in the main distribution. These currently include power flow, contingency analysis, dynamic simulation and state estimation applications as well as some non-power grid examples that illustrate features of the framework.

These applications are automatically built whenever the full GridPACK<sup>TM</sup> distribution is built. There is extensive documentation on how to build GridPACK<sup>TM</sup> and the libraries on which it depends on the website located at <a href="https://gridpack.org">https://gridpack.org</a>.

For applications developed outside the GridPACK<sup>TM</sup> distribution, the build process is fairly simple if you are using CMake (you will need to have CMake installed on your system to build GridPACK<sup>TM</sup> so using CMake for your application build should be a straightforward extension). For a CMake build, you need to create a CMakeLists.txt file in the same directory that includes your application files. A template for the CMakeLists.txt file is

```
1 cmake minimum required(VERSION 2.6.4)
2
 3 if (NOT GRIDPACK DIR)
     set(GRIDPACK_DIR /HOME/gridpack-install
         CACHE PATH "GridPACK installation directory")
6 endif()
7
8 include("${GRIDPACK DIR}/lib/GridPACK.cmake")
10 project(MyProject)
11
12 enable language(CXX)
13
14 gridpack setup()
15
16 add definitions(${GRIDPACK DEFINITIONS})
17 include directories(BEFORE ${CMAKE CURRENT SOURCE DIR})
18 include directories(BEFORE ${GRIDPACK INCLUDE DIRS})
19
20 add_executable(myapp.x
21
     myapp_main.cpp
22
     mayapp_driver.cpp
23
     myapp_file1.cpp
24
     myapp_file2.cpp
25 )
26 target_link_libraries(myapp.x ${GRIDPACK_LIBS})
27
28 add_custom_target(myapp.input
29
30
     COMMAND ${CMAKE COMMAND} -E copy
31
     ${CMAKE CURRENT SOURCE DIR}/input.xml
```

```
32
     ${CMAKE CURRENT BINARY DIR}
33
34
     COMMAND ${CMAKE COMMAND} -E copy
     ${CMAKE_CURRENT_SOURCE_DIR}/myapp_test.raw
35
     ${CMAKE CURRENT BINARY DIR}
36
37
38
     DEPENDS
39
     ${CMAKE CURRENT SOURCE DIR}/input.xml
40
     ${CMAKE_CURRENT_SOURCE_DIR}/myapp_test.raw
41 )
42 add_dependencies(myapp.x myapp.input)
```

Lines 1-6 check to see if the CMake installation is recent enough and also make sure that the GRIDPACK\_DIR variable has been defined in the configuration step. If it hasn't, then the CMake will try and use a default value in /HOME/gridpack-install. However, this is unlikely to be successful, so it is better to define GRIDPACK\_DIR when configuring your application. Line 8 picks up a file that is used by the application build to link to libraries and header files in the GridPACK<sup>TM</sup> build and line 10 can be used to assign a name to your application. Lines 12-18 can be included as is, if all application files are in the same directory as the CMakeLists.txt file. If other directories are used source and header files, then they can be included using the directives in lines 17 and 18.

Lines 20-25 define the name of the executable and all the source code files that are used in the application. The add\_executable command on line 26 adds the executable myapp.x to the build. The arguments to this command consist of the name of the executable followed by the executable source files. There can be an arbitrary number of source files associated with any one executable. Note that the source files just consist of the user application source files, the framework files are handled automatically. If some of the files are located in subdirectories, then the path relative to the directory where the CMakeLists.txt file is located should be included.

The remaining lines 28-42 are optional and can be used to automatically copy files from the application source file directory to the build directory. These could include example input files or external configuration files that are called by the code to set internal parameters. The add\_custom\_target command on line 28 defines a list of files and what should be done with them. In this example, the two files input.xml and myapp\_test.raw are the files to be copied. The COMMAND line specifies the action (copy) and the next two lines specify the location of the file to be copied and its destination. The DEPENDS keyword (line 38) indicates that any time the input.xml or myapp\_test.raw files are modified, they should be recopied to the build directory if make is invoked and the add\_dependencies command (line 42) binds the custom target to the build of the executable.

### **GridPACK™ Framework Components**

This section will describe the GridPACK<sup>TM</sup> components and the functionality they support. The four major GridPACK components are networks, bus and branch components, the mappers and the math module. The math module is relatively self-contained and can be used as a conventional library, but the other three are tightly coupled and need to be used together to do anything useful. A schematic that illustrates the relationship between these components is show in Figure 1.

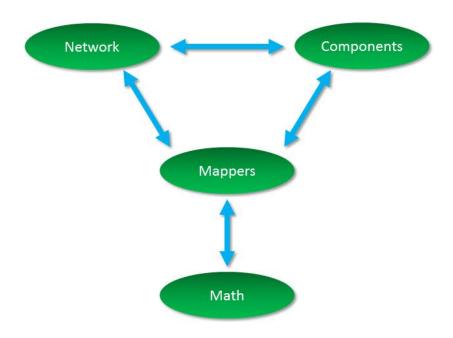

**Figure 1.** Relationship between major GridPACK<sup>TM</sup> components.

A full description of a power grid network requires specification of both the network topology and the physical properties of the bus and branch components. The models representing the network generate algebraic equations describing the system that can be solved to get desired system properties. GridPACK supplies numerous modules to simplify the process of specifying the model and solving it. These include grid components that describe the physics of the different network models or analyses, grid component factories that initialize the grid components, mappers that convert the current state of the grid components into matrices and vectors, solvers that supply the preconditioner and solver functionality necessary to implement solution algorithms, input and output modules that allow developers to import and export data, and other utility modules that support standard code develop operations like timing, event logging, and error handling.

Many of these modules are constructed using libraries developed elsewhere so as to minimize framework development time. However, by wrapping them in interfaces geared towards power

grid applications these libraries can be made easier to use by power grid engineers. The interfaces also make it possible in the future to exchange libraries for new or improved implementations of specific functionality without requiring application developers to rewrite their codes. This can significantly reduce the cost of introducing new technology into the framework. The software layers in the GridPACK<sup>TM</sup> framework are shown schematically in Figure 2.

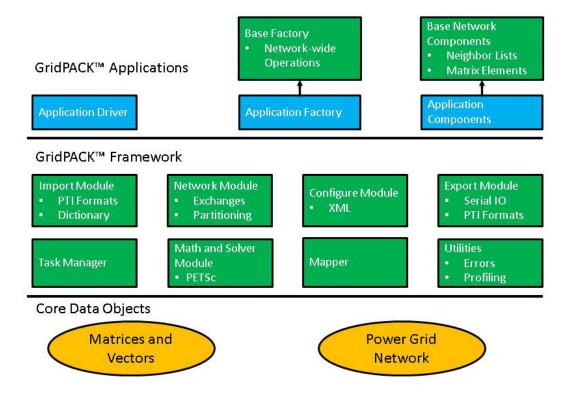

**Figure 2.** A schematic diagram of the GridPACK framework software data stack. Green represents components supplied by the framework and blue represents code the is developed by the user.

Core framework components are described below. Before discussing the components themselves, some of the coding conventions and libraries used in GridPACK<sup>TM</sup> will be described.

**Preliminaries:** The GridPACK<sup>TM</sup> software uses a few coding conventions to help improve memory management and to minimize run-time errors. The first of these is to employ namespaces for all GridPACK modules. The entire GridPACK<sup>TM</sup> framework uses the **gridpack** namespace, individual modules within GridPACK<sup>TM</sup> are further delimited by their own namespaces. For example, the BaseNetwork class discussed in the next section resides in the **gridpack::network** namespace and other modules have similar delineations. The

example applications included in the source code also have their own namespaces, but this is not a requirement for developing GridPACK<sup>TM</sup>-based applications.

To help with memory management, many GridPACK<sup>TM</sup> functions return boost shared pointers instead of conventional C++ pointers. These can be converted to a conventional pointer using the <code>get()</code> command. We also recommend that pointers be converted using a <code>dynamic\_cast</code> instead of conventional C-style cast.

Application files should include the **gridpack.hpp** header file. This can be done by adding the line

### #include "gridpack/include/gridpack.hpp"

at the top of the application .hpp and/or .cpp files. This file contains definitions of all the GridPACK<sup>TM</sup> modules and their associated functions.

Originally matrices and vectors in GridPACK<sup>TM</sup> were complex but now either complex or real matrices can be created using the library. Inside the GridPACK implementation, the underlying distributed matrices are either complex or real, but the framework adds a layer that supports both types of objects, even if the underlying math library does not. However, computations on complex matrices will perform better if the underlying math library is configured to use complex matrices directly. This should be kept in mind when choosing the math library to build GridPACK on. The underlying PETSc library can be configured to support either real or complex matrices. Complex numbers are represented in GridPACK<sup>TM</sup> as having type ComplexType. The real and imaginary parts of a complex number x can be obtained using the functions real(x) and imag(x).

#### **Network Module**

The network module is designed to represent the power grid and has four major functions

- 1) The network is a container for the grid topology. The connectivity of the network is maintained by the network object and can be made available through requests to the network. The network also maintains the "ghost" status of buses and branches and determines whether a bus or branch is owned by a particular processor or represents a ghost image of a bus or branch owned by a neighboring processor.
- 2) The network topology can be decorated with bus and branch objects that describe the properties of the particular physical system under investigation. Bus and branch objects are written by the application developer and incorporate the grid model and the analyses that need to be performed on it. Different applications will use different bus and branch implementations.
- 3) The network module is responsible supplying update operations that can be used to fill in the value of ghost cell fields with current data from other processors. The updates of ghost buses and ghost branches have been split into separate operations to give users

- flexibility in optimizing performance by minimizing the amount of data that needs to be communicated in the code. Many applications do not require exchanges of branch data.
- 4) The network contains the partitioner. The partitioner is embedded in the network module but it is a substantial computational technology in its own right. Partitioning is a key part of parallel application development. It represents the act of dividing up the problem so that each processor is left with approximately equal amounts of work. At the same time, the partition is chosen so that communication between processors (a major source of computational inefficiency in HPC programs) is minimized.

A network is illustrated schematically in Figure 3. Each bus and branch has an associated bus or branch object. The buses and branches are derived from base classes that specify certain functions that must be implemented by the application developer so that the network can interact with other GridPACK<sup>TM</sup> modules. In addition, the application can have functionality outside the base class that is unique to the particular application.

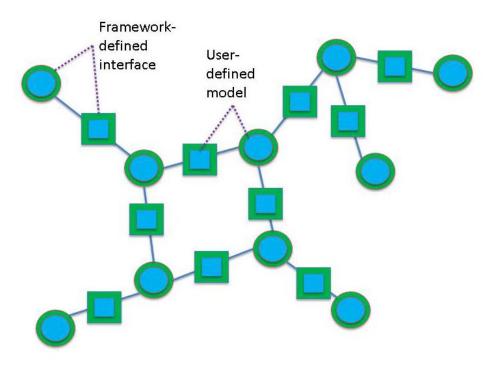

**Figure 3**. Schematic representation of a GridPACK<sup>TM</sup> network. The squares are branch objects and the circles are bus objects. Framework-specified interfaces are green and user supplied functionality is blue.

A major use of the partitioner is to rearrange the network in a form that is useful for computation immediately after it is read in from an external file. Typically, the information in the external file is not organized in a way that is necessarily optimal, so the partitioner must redistribute data such

that large connected blocks are all on the same processor. The partitioner is also responsible for adding the ghost buses and branches to the system.

Ghost buses and branches in a parallel program represent images of buses and branches that are owned by other processes. In order to carry out operations on buses and branches it is frequently necessary to gain access to data associated with attached buses and branches. The most efficient way to do this is to create copies of the buses and branches from other processors on each process that are connected to locally owned objects so that all local network components have a complete set of attached neighbors. The ghost objects are then updated collectively with current information from their home processors at points in the computation. Updating all ghosts at once is almost always more efficient than accessing data from one remote bus or branch at a time.

The use of the partitioner to distribute the network between different processors and create ghost nodes and branches is illustrated in Figure 4. Figure 4(a) shows a simple network and Figures 4(b) and 4(c) show the result of distributing the network between two processors.

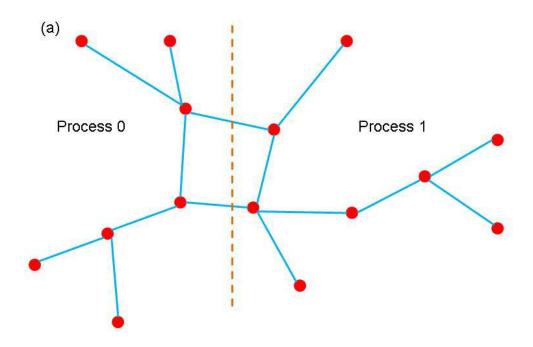

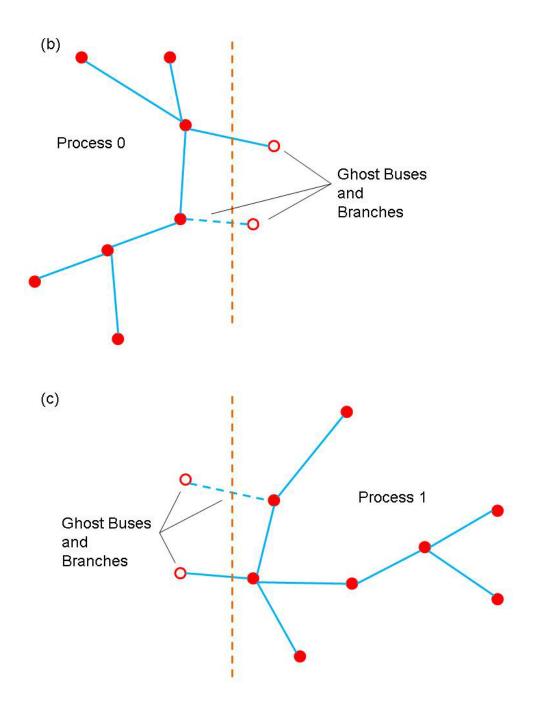

**Figure 4.** (a) a simple network (b) partition of network on processor 0 (b) partition of network on processor 1. Open circles indicate ghost buses and dotted lines indicate ghost branches.

Networks can be created using the templated base class BaseNetwork<class Bus, class Branch>, where Bus and Branch are application-specific classes describing the properties of buses and branches in the network. The BaseNetwork class is defined within the gridpack::network namespace. In addition to the Bus and Branch classes, each bus and branch has an associated DataCollection object, which is described in more detail in the

network components section. The **DataCollection** object is a collection of key-value pairs that acts as an intermediary between data that is read in from external configuration files and the bus and branch classes that define the network.

The **BaseNetwork** class contains a large number of methods, but only a relatively small number will be of interest to application developers. Most of the remaining methods are used primarily within other GridPACK<sup>TM</sup> modules to implement higher level capabilities. This document will focus on calls that are likely to be used by application developers.

The constructor for the network class is the function

#### BaseNetwork(const parallel::Communicator &comm)

The **Communicator** object is used to define the set of processors over which the network is distributed. Communicators are discussed in more detail below. The network constructor creates an empty shell that does not contain any information about an actual network. The remainder of the network must be built up by adding buses and branches to it. Typically, buses and branches are added by passing the network to a parser (see import module) which will create an initial version of the network. The constructor is paired with a corresponding destructor

#### ~BaseNetwork()

that is called when the network object passes out of scope or is explicitly deleted by the user.

Two functions are available that return the number of buses or branches that are available on a process. This number includes both buses and branches that are held locally as well as any ghosts that may be located on the process.

#### int numBuses()

#### int numBranches()

There are also functions that will return the total number of buses or branches in the network. These numbers ignore ghost buses and ghost branches.

#### int totalBuses()

#### int totalBranches()

Buses and branches in the network can be identified using a local index that runs from 0 to the number of buses or branches on the process minus 1 (0-based indexing). For some calculations, it is necessary to identify one bus in the network as a reference bus. This bus is usually set when the network is created using an import parser. It can subsequently be identified using the function

#### int getReferenceBus()

If the reference bus is located on this processor (either as a local bus or a ghost) then this function returns the local index of the bus, otherwise it returns -1.

Ghost buses and branches are distinguished from locally owned buses and branches based on whether or not they are "active". The two functions

bool getActiveBus(int idx)

#### bool getActiveBranch(int idx)

provide the active status of a bus or branch on a process. The index **idx** is a local index for the bus or branch.

Buses and branches are characterized by a number of different indices. One is the local index, already discussed above, but there are several others. Most of these are used internally by other parts of the framework but one index is of interest to application developers. This is the "original" bus index. When the network is described in the input file, the buses are labeled with a (usually) positive integer. There or no requirements that these integers be consecutive, only that each bus has its own unique index. The value of this index can be recovered using the function

### int getOriginalBusIndex(int idx)

The variable idx is the local index of the bus. Branches are usually described in terms of the original bus indices for the two buses at each end of the branch, so there is no corresponding function for branches. Instead, the procedure is to get the local indices of the two buses at each end of the branch and then get the corresponding original indices of the buses. This information is usually used for output.

It is frequently necessary to gain access to the objects associated with each bus or branch. The following four methods can be used to access these objects

boost::shared\_ptr<Bus> getBus(int idx)

boost::shared\_ptr<Branch> getBranch(int idx)

boost::shared\_ptr<DataCollection> getBusData(int idx)

### boost::shared ptr<DataCollection> getBranchData(int idx)

The first two methods can be used to get Boost shared pointers to individual bus or branch objects indexed by local indices idx. The second two functions return pointers to the **DataCollection** objects associated with each bus or branch. These **DataCollection** objects are usually used to initialize the bus and branch objects at the start of a calculation but

they can also be useful when converting a network of one type to a network of another type. This often happens when different computations are chained together.

The network partitioner can be accessed via the function

### void partition()

The partition function distributes the buses and branches across processers such that the connectivity to branches and buses on other processors is minimized. It is also responsible for adding ghost buses and branches to the network. This function should be called after the network is read in but before any other operations, such as setting up exchange buffers or creating neighbor lists, have been performed.

Finally, two sets of functions are required in order to set up and execute data exchanges between buses and branches in a distributed network. These exchanges are used to move data from active components to ghost components residing on other processors. Before these functions can be called, the buffers in individual network components must be allocated. See the documentation below on network components and the network factory for more information on how to do this. Once the buffers are in place, bus and branch exchanges can be set up and executed with just a few calls. The functions

### void initBusUpdate()

#### void initBranchUpdate()

are used to initialize the data structures inside the network object that manage data exchanges. Exchanges between buses and branches are handled separately, since not all applications will require exchanges between both sets of objects. The initialization routines are relatively complex and allocate several large internal data structures, so they should not be called if there is no need to exchange data between buses or branches.

After the updates have been initialized, it is possible to execute a data exchange at any point in the code by calling the functions

#### void updateBuses()

### void updateBranches()

These functions will cause data to be exchanged between active buses and branches and their corresponding ghosts buses and branches located on other processors.

One additional network function that can be useful in certain circumstances is the capability for recovering the communicator on which the network is defined

### const Communicator& communicator() const

This function is useful in implementing multilevel parallelism and in converting applications to user modules that can be used to create higher level workflows that combine multiple different types of applications. This is discussed in more detail below.

The **BaseNetwork** methods described in this section are only a subset of the total functionality available but they represent most of the methods that a typical developer would use. The remaining functions are primarily used to implement other parts of the GridPACK<sup>TM</sup> framework but are generally not required by people writing applications. More information on how the functions described above are used in practice can be found in the section on GridPACK<sup>TM</sup> factories.

#### **Math Module**

The math module is used to provide support for distributed matrices and vectors as well as linear solvers, non-linear solvers, and preconditioners. Once created, matrices can be treated as opaque objects and manipulated using a high level syntax that is comparable to writing Matlab code. The distributed matrix and vector data structures themselves are based on external solver libraries and represent relatively lightweight wrappers on existing code. The current math module is built on the PETSc library but other libraries, such as Hypre and Trilinos could be used instead.

The main functionality associated with the math module is the ability to instantiate new matrices and vectors, add individual matrix and vector elements (and their values) to the matrix/vector objects, invoke the assemble operation on the object and solve systems of algebraic equations. The assemble operation is designed to give the library a chance to set up internal data structures and repartition the matrix elements, etc. in a way that will optimize subsequent calculations. Inclusion of this operation follows the syntax of most solver libraries when they construct a matrix or vector. This module also includes some basic matrix and vector operations such as matrix-vector multiply and norms.

In addition to basic matrix operations, the math module contains linear and non-linear solvers and preconditioners. The module provides a simple interface on top of the PETSc libraries that will allow users access to this functionality without having to be familiar with the libraries themselves. This should make it possible to construct solver routines that are comparable in complexity to Matlab scripts. The use of a wrapper instead of having users directly access the libraries will also make it simpler to switch the underlying library in an application. All that will be required will be for developers to link to an implementation of the math module interface that is built on a different library. There will not be a need to rewrite any application code. This has the advantage that if a different library is used for the math module in one application, it instantly becomes available for other applications.

The functionality in the math component is distributed between for classes, Matrix, RealMatrix, Vector, RealVector, LinearSolver, RealLinearSolver,

**NonlinearSolver** and **RealNonlinearSolver**. Each of these classes is in the **gridpack::math** namespace and is described below. Like the **BaseNetwork** class, there are a lot of functions in **Matrix** and **Vector** that do not need to be used by users. Most of the functions related to matrix/vector instantiation and creation are are used inside the mapper classes described below, which eliminates the need for users to deal with them directly. However, users may be interested in creating functions not covered by existing library methods and in this case access to these functions is useful.

An additional note on the math module class names is in order. Originally, GridPACK only supported complex objects and used the names **Vector**, **Matrix**, etc. More recently, the capability for supporting real objects was added and hence the new names **RealVector**, etc while the original names continued to be used for complex objects to maintain backwards compatibility. Complex objects can also be accessed using the names **ComplexVector**, **ComplexMatrix**, etc., which are mapped to the original complex objects.

#### **Matrices**

The Matrix and RealMatrix classes are designed to create distributed matrices. Matrix is used for complex matrices and RealMatrix is used for real matrices. The matrix classes support two types of matrix, Dense and Sparse. In most cases users will want to use the sparse matrix but some applications require dense matrices. The Matrix and RealMatrix classes are nearly identical in functionality, so in the following we will only outline operations on the Matrix class. In most cases, the RealMatrix class contains the same operations. The only point to note is that for any operations that involve multiple matrices or a matrix and a vector, all matrix and vector objects must either all be complex or all be real. In the future, we plan on adding some operations that will allow users to convert between types.

The matrix constructor is

The communicator object **comm** specifies the set of processors that the matrix is defined on, the **local\_rows** parameter corresponds to the number of rows contributed to the matrix by the processor, the **cols** parameter indicates what the second dimension of the matrix is and the **storage\_type** parameter determines whether the matrix is sparse or dense. If the total dimension of the matrix is M×N, then the sum of the **local\_rows** parameters over all processors must equal M and the **cols** parameter is equal to N. The matrix destructor is

```
~Matrix()
```

Once a matrix has been created some inquiry functions can be used to probe the matrix size and distribution. The following functions return information about the matrix.

```
int rows() const
int localRows() const
void localRowRange(int &lo, int &hi) const
int cols()
```

The function **rows** will return the total number of rows in the matrix, **localRows** returns the number of rows associated with the calling processor, **localRowRange** returns the **lo** and **hi** index of the rows associated with the calling processor and **cols** returns the number of columns in the matrix. Note that matrices are partitioned into row blocks on each processor.

Additional functions can be used to add matrix elements to the matrix, either one at a time or in blocks. The following two calls can be used to reset existing elements or insert new ones.

For real matrices, all variables of type ComplexType should be switched to type double. The first function will set the matrix element at the index location (i,j) to the value x. If the matrix element already exists, this function overwrites the value, if the element is not already part of the matrix, it gets added with the value x. Note that both i and j are zero-based indices. For the current PETSc based implementation of the math module, it is not required that the index i lie between the values of lo and hi obtained with localRowRange function, but for performance reasons it is desirable. Other implementations may require that i lie in this range. The second function can be used to add a collection of elements all at once. The variable n is the number elements to be added, the arrays i and j contain the row and column indices of the matrix elements and the array x contains their values. Again, it is preferable that all values in i lie within the range [lo,hi].

Two functions that are similar to the set element functions above are the functions

These differ from the set element functions only in that instead of overwriting the new values into the matrix, these functions will add the new values to whatever is already there. If no value is present in the matrix at that location the function inserts it.

In addition to setting or adding new elements, it is possible to retrieve matrix values using the functions

These functions can only access elements that are local to the processor. This means that the index i must lie in the range [lo,hi] returned by the function localRowRange.

Finally, before a matrix can be used in computations, it must be assembled and internal data structures must be set up. This can be accomplished by calling the function

### void ready()

After this function has been invoked, the matrix is read for use and can be used in computations. In general, the procedure for building a matrix is 1) create the matrix object 2) determine local parameters such as **lo** and **hi** 3) set or add matrix elements and 4) assemble matrix using the **ready** function. For most applications, users can avoid these operations by building matrices and vectors using the mapper functionality described below.

Some additional functions have been included in the matrix class that can be useful for creating matrices or writing out their values (e.g. for debugging purposes). It is often useful to create a copy of a matrix. This can be done using the clone method

```
Matrix* clone() const
```

The new matrix is an exact replica of the matrix that invokes this function.

Two functions that can be used to write the contents of a matrix, either to standard output or to a file are

```
void print (const char *filename=NULL) const
void save(const char *filename) const
```

The first function will write the contents of the matrix to standard output if no filename is specified, otherwise it writes to the specified file, the second function will write a file in MatLAB format. These functions can be used for debugging or to create matrices that can be fed into other programs.

Once a matrix has been created, a variety of methods can be applied to it. Most of these are applied after the **ready** call has been made by the matrix, but some operations can be used to actually build a matrix. These functions are listed below.

#### void equate(const Matrix &A)

This function sets the calling matrix equal to matrix A.

### void scale(const ComplexType &x)

Multiply all matrix elements by the value  $\mathbf{x}$  (use a value of type **double** for a real matrix).

### void multiplyDiagonal(const Vector &x)

Multiply all elements on the diagonal of the calling matrix by the vector **x**. The **Vector** class is described below.

### void addDiagonal(const Vector &x)

Add elements of x to the diagonal elements of the calling matrix.

#### void add(const Matrix &A)

Add the matrix **A** to the calling matrix. The two matrices must have the same number of rows and columns, but otherwise there are no restrictions on the data layout or the number and location of the non-zero entries.

#### void identity()

Create an identity matrix. This function assumes that the calling matrix has been created but no matrix elements have been assigned to it.

#### void zero()

Set all non-zero entries to zero.

#### void conjugate(void)

Set all entries to their complex conjugate value. This function only applies to complex matrices.

The following functions create a new matrix.

```
Matrix *multiply(const Matrix &A, const Matrix& B)
```

Multiply matrix **A** times matrix **B** to create a new matrix.

```
Vector *multiply(const Matrix &A, const Vector &x)
```

Multiply matrix **A** times vector **X** to get a new vector.

```
Matrix *transpose(const Matrix &A)
```

Take the transpose of matrix **A**.

#### **Vectors**

The vector class operates in much the same way as the matrix class. As above, most functions apply to both the **Vector** and **RealVector** class so only the Vector operations are described here. The vector functions are reviewed briefly. The vector constructor is

```
Vector(const parallel::Communicator& comm, const int& local length)
```

The parameter **local\_length** is the number of contiguous elements in the vector that are held on the calling processor. The sum of **local\_length** over all processors must equal the total length of the vector. The functions

```
int size(void) const
int localSize(void) const
void localIndexRange(int &lo, int &hi) const
```

can by used to get the global size of the vector or the size of the vector segment held locally on the calling processor. The **localIndexRange** function can be used to find the indices of the vector elements that are held locally.

Vector elements can be set and accessed using the functions

These functions all operate in a similar way to the corresponding matrix operations. The **setElementRange** function, etc. are similar to the **setElements** function except that instead of specifying individual element indices in a separate vector, the low and high indices of the segment to which the values are assigned is specified (this assumes that the values in the array **x** represent a contiguous segment of the vector). Again, for real vectors, all values of type **ComplexType** should be replaced by values of type double. The utility functions

```
Vector *clone(void) const
void print(const char* filename = NULL) const
void save(const char *filename) const
```

also have similar behaviors to their matrix counterparts.

Additional operations that can be performed on the entire vector include

```
void zero(void)
void equate(const Vector &x)
void fill(const ComplexType& v)
ComplexType norm1(void) const
ComplexType norm2(void) const
ComplexType normInfinity(void) const
void scale(const ComplexType& x)
void add(const ComplexType& x)
void add(const Vector& x, const ComplexType& scale = 1.0)
void elementMultiply(const Vector& x)
void elementDivide(const Vector& x)
```

The **zero** function sets all vector elements to zero, the **equate** function copies all values of the vector  $\mathbf{x}$  to the corresponding elements of the calling vector, **fill** sets all elements to the value  $\mathbf{v}$ , **norm1** returns the  $L_1$  norm of the vector, **norm2** returns the  $L_2$  norm and **normInfinity** returns the  $L_{\infty}$  norm. The **scale** function can be used to multiply all vector elements by the value  $\mathbf{x}$ , the first **add** function can be used to add the constant  $\mathbf{x}$  to all vector elements and the second **add** function can be used to add the vector  $\mathbf{x}$  to the calling vector after first multiplying it by the value **scale**. The final two functions multiply or divide each element of the calling vector by the value in the vector  $\mathbf{x}$ .

The following methods modify the values of the vector elements using some function of the element value.

```
void abs(void)
void real(void)
```

```
void imaginary(void)
void conjugate(void)
void exp(void)
void reciprocal(void)
```

The function **abs** replaces each element with its complex norm (absolute value), **real** and **imaginary** replace the elements with their real or imaginary values, **conjugate** replaces the vector elements with their conjugate values, **exp** replaces each vector element with the exponential of its original value and **reciprocal** replaces each element by its reciprocal. The **real**, **imaginary** and **conjugate** functions only apply to complex vectors.

#### **Linear Solvers**

The math module also contains solvers. The **LinearSolver** class contains a constructor

### LinearSolver(const Matrix &A)

that creates an instance of the solver. The matrix **A** defines the set of linear equations **Ax=b** that must be solved. If matrix a is a **RealMatrix** then the corresponding class and its constructor is

```
RealLinearSolver(const RealMatrix &A)
```

The properties of the solver can be modified by calling the function

```
void configure(utility::Configuration::Cursor *props)
```

The **Configuration** module is described in more detail below. This function can be used to pass information from the input file to the solver to alter its properties. For the PETSc library, the solver algorithm can be controlled using PETSc's runtime options database. Different options can be passed to PETSc from the input deck by including the following block in the input deck (there is more documentation on input decks in the section on the **Configuration** module)

```
<LinearSolver>
    <PETScOptions>
        -ksp_view
        -ksp_type richardson
        -pc_type lu
        -pc_factor_mat_solver_package superlu_dist
        -ksp_max_it 1
      </PETScOptions>
</LinearSolver>
```

The **LinearSolver** block is where different solver parameters are defined and the **PETScOptions** block is where a string can be passed to the runtime options database.

Additional options for the solver include **SolutionTolerance**, **MaxIterations** and **FunctionTolerance**. Some solvers that are available in PETSc only run serially and will fail if run on more than one processor. However, for the problem size ranges frequently encountered in power grid analysis, the serial solvers may be the fastest options. Other parts of the code may be more scalable so it is desirable to run them in parallel. GridPACK has options that allow users to run the code in parallel while using a serial solver without the need to modify any application source code. This can be done by including the options

```
<ForceSerial>true</ForceSerial>
<InitialGuessZero>true</InitialGuessZero>
<SerialMatrixConstant>true</SerialMatrixConstant>
```

in the LinearSolver block. The first option can be used to replicate the linear solver across all processors in the system and then distribute the answer to processors. The second option eliminates the need for obtaining an initial guess for the solution from all processors and provides additional performance gains. The final option means that the matrix does not change between function calls so only the RHS vector needs to be replicated on each processor after the first call. This can also result in performance gains.

After configuring the solver, it can be used to solve the set of linear equations by calling the method

```
void solve(const Vector &b, Vector &x) const
```

This function returns the solution  $\mathbf{x}$  based on the right hand side vector  $\mathbf{b}$ .

#### Non-linear Solvers

The math module also supports non-linear solvers for systems of the type  $\mathbf{A}(\mathbf{x}) \cdot \mathbf{x} = \mathbf{b}(\mathbf{x})$  but the interface is more complicated than for the linear solvers. In order for the non-linear solver to work, two functions must be defined by the user. The first evaluates the Jacobian of the system for a given trial state  $\mathbf{x}$  of the system and the second computes the right hand side vector for a given trial state  $\mathbf{x}$ . The two functions are of type **JacobianBuilder** and

FunctionBuilder. The JacobianBuilder function is a function with arguments

```
(const math::Vector &vec, math::Matrix &jacobian)
```

and FunctionBuilder is a function with arguments

```
(const math::Vector &xCurrent, math::Vector &newRHS)
```

These functions need to be added to the system somewhere. They can then be assigned to objects of type **JacobianBuilder** and **FunctionBuilder** and passed to the constructor of the non-linear solver. There are a number of ways to do this. In the following discussion, we will

adopt the method used in the non-linear solver version of the power flow code that is distributed with GridPACK<sup>TM</sup>.

The first step is to define a struct that can be used to implement the functions needed by the non-linear solver (the actual implementation contains additional declarations and code, but the important features of this helper class are outlined here)

```
struct SolverHelper : private utility::Uncopyable
{
  //Constructor
 SolverHelper(// Arguments to initialize helper //)
     // Initialize non-linear calculation
  }
 boost::shared_ptr<math::Matrix> matrix; // Jacobian matrix
 boost::shared_ptr<math::Vector> X; // Current state
 void operator() (const math::Vector &xCurrent, math::vector &newRHS)
     // Evaluate RHS vector from current state xCurrent
 void operator() (const math::Vector &xCurrent,
                   math::Matrix &Jacobian)
  {
      // Evaluate Jacobian from current state xCurrent
  }
}
```

The important functions for this discussion are the overloaded **operator()** functions. In the application code, this helper struct can be initialized and used to create two functions of type **JacobianBuilder** and **FunctionBuilder** using the syntax

```
SolverHelper helper(//Arguments to initialize helper //);
math::JacobianBuilder jbuild = boost::ref(helper);
math::FunctionBuilder fbuild = boost::ref(helper);
```

At this point jbuild and fbuild are pointing to the overloaded functions in helper that have the appropriate arguments for a function of type JacobianBuilder and type FunctionBuilder. The boost::ref command provides a reference to the appropriate

function in **helper** instead of making a copy, this preserves any state that might be present in **helper** between invocations of the functions **jbuild** and **fbuild** by the solver.

For the power flow application using a non-linear solver, the creation of the solver is a two-step process. First, a pointer to a non-linear solver interface is created and then a particular solver instance is assigned to this interface. The power application can point to a hand-coded Newton-Raphson solver or a wrapper to the PETSc library of solvers. The code for this is the following

```
boost::scoped_ptr<math::NonlinearSolverInterface> solver;
if (useNewton) {
   math::NewtonRaphsonSolver *tmpsolver =
     new math::NewtonRaphsonSolver(*(helper.matrix), jbuild, fbuild);
   solver.reset(tmpsolver);
} else {
   solver.reset(new math::NonlinearSolver(*(helper.matrix), jbuild,
   fbuild));
}
```

If you are only interested in using the **NonlinearSolver**, then it is possible to dispense with the **NonlinearSolverInterface** and just use the **NonlinearSolver** directly. The remaining call to invoke the solver is just

```
solver->solver(*helper.X);
```

Additional calls are likely to be added to these to allow user-specified parameters from the input deck to be sent to the solver. In the case of the **NonlinearSolver**, these can be used to specify which PETSc solver should be used.

#### **Network Components**

Network component is a generic term for objects representing buses and branches. These objects determine the behavior of the system and the type of analyses being done. Branch components can represent transmission lines and transformers while bus components could model loads, generators, or something else. Both kinds of components could represent measurements (e.g. for a state estimation analysis).

Network components cover a fairly broad range of behaviors and there is little that can be said about them outside the context of a specific problem. Each component inherits from a matrix-vector interface, which enables the framework to generate matrices and vectors from the network in a relatively straightforward way. In addition, buses inherit from a base bus interface and branches inherit from a base branch interface. The relationship between these interfaces is shown in Figure 5.

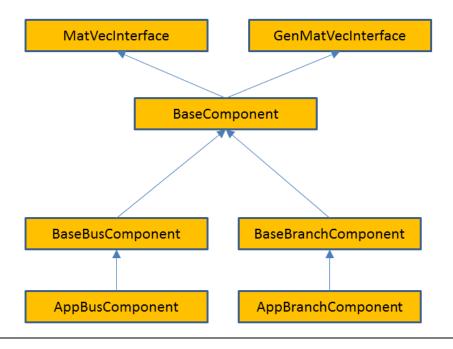

Figure 5. Schematic diagram showing the interface hierarchy for network components.

These base interfaces provide mechanisms for accessing the neighbors of a bus or branch and allow developers to specify what data is transferred in ghost exchanges. They do not define any physical properties of the bus or branch, it is up to application developers to do this.

Of these interfaces, the matrix-vector interfaces are the most important. The **MatVecInterface** is used for most calculations that directly model the physics of the power grid and described problems where the dependent and independent variables are associated with buses. The GenMatVecInterface is used for problems where variables are also associated with branches, such as state estimation or Kalman filter calculations. This section will describe the MatVecInterface, the GenMatVecInterface is described in more detail later in this document. The MatVecInterface is designed to answer the question of what block of data is contributed by a bus or branch to a matrix or vector and what the dimensions of the block are. For example, in constructing the Y-matrix for a power flow problem using a real-valued formulation, the grid components representing buses contribute a 2×2 block to the diagonal of the matrix. Similarly, the grid components representing branches contribute a 2×2 block to the off-diagonal elements. (Note that if the Y-matrix is expressed as a complex matrix, then the blocks are of size 1×1.) The location of these blocks in the matrix is determined by the location of the corresponding buses and branches in the network, but the indexing calculations required to determine how this location maps to a location in the matrix can be made completely transparent to the user via the mapper module.

Because the matrix-vector interface focuses on small blocks, it is relatively easy for power grid engineers to write the corresponding methods. The full matrices and vectors can then be generated from the network using simple calls to the mapper interface (see the discussion below on the mapper module). All of the base network component classes reside in the <code>gridpack::component</code> namespace.

The primary function of the MatVecInterface class is to enable developers to build the matrices and vectors used in the solution algorithms for the network. It eliminates a large number of tedious and error-prone index calculations that would otherwise need to be performed in order to determine where in a matrix a particular data element should be placed. The MatVecInterface includes basic constructors and destructors. The first set of non-trivial operations are generally implemented on buses and set the values of diagonal blocks in the matrix. Additional functions are usually implemented on branches and set values for off-diagonal elements. Vectors can be created by calling functions defined on buses. These functions are described in detail below.

The two functions that are used to create diagonal matrix blocks are

```
virtual bool matrixDiagSize(int *isize, int *jsize) const
virtual bool matrixDiagValues(ComplexType *values)
virtual bool matrixDiagValues(RealType *values)
```

These functions are virtual functions and are expected to be overwritten by application-specific bus and branch classes. Depending on whether the application should create real or complex matrices, either the real or complex versions of matrixDiagValues can be implemented. The default behavior is to return 0 for isize and jsize for matrixDiagSize and to return false for all functions. These functions will not build a matrix unless overwritten by the application. Not all functions need to be overwritten by a given bus or branch class. Generally, only a subset of functions may be needed by an application.

The matrixDiagSize function returns the size of the matrix block that is contributed by the bus to a matrix. If a single number is contributed by the bus, the matrixDiagSize function returns 1 for both isize and jsize. Similarly, for a 2×2 block then both isize and jsize are set to 2. The return value is true if the bus contributes to the matrix, otherwise it is false. Returning false can occur, for example, if the bus is the reference bus in power flow calculation. For a more complicated calculation, such as a dynamic simulation with multiple generators on some buses, the size of the matrix blocks can differ from bus to bus. Note that the values returned by matrixDiagSize refer only to the particular bus that is invoking the function. It does not say anything about other buses in the system.

The matrixDiagValues function returns the actual values for the matrix block associated with the bus for which the function is invoked. The values are returned as a linear array with values returned in column-major order. For a 2×2 block, this means the first value is at the (0,0) position, the second value is at the (1,0) position, the third value is at the (0,1) position and the fourth value is at the (1,1) position. This function also returns true if the bus contributes to the matrix and false otherwise. This may seem redundant, since the matrixDiagSize function has already returned this information but it turns out there are certain applications where it is desirable for the matrixDiagSize function to return true and the matrixDiagValues function to return false. The buffer values is supplied by the calling program and is expected to be big enough, based on the dimensions returned by the matrixDiagSize function, to contain all returned values.

The functions that are used to return values for off-diagonal matrix elements are listed below. These are usually only implemented for branches.

```
virtual bool matrixForwardSize(int *isize, int *jsize) const
virtual bool matrixForwardValues(ComplexType *values)
virtual bool matrixReverseSize(int *isize, int *jsize) const
virtual bool matrixReverseValues(ComplexType *values)
```

Only the complex versions of these functions are listed but equivalent functions for real matrices are available. These functions work in a similar way to the functions for creating blocks along the diagonal, except that they split off-diagonal matrix calculations into forward elements and reverse elements. The initial approximate location of an off-diagonal matrix element in a matrix is based in some internal indices assigned to the buses at either end of the branch. Suppose that these indices are i, corresponding to the "from" bus and j, corresponding to the "to" bus. The "forward" functions assume that the request is for the ij element while the "reverse" functions assume that the request is for the ji element. Another way of looking at this is the following: as discussed below, branches contain pointers to two buses. The first is the "from" bus and the second is the "to" bus. The forward functions assume that the "from" bus corresponds to the first index of the element, the reverse functions assume that the "from" bus corresponds to the second index of the element. Note that if a bus does not contribute to a matrix, then the branches that are connected to the bus should also not contribute to the matrix.

The final set of functions in the **MatVecInterface** that are of interest to application developers are designed to set up vectors. These are usually implemented only for buses. These functions are analogous to the functions for creating matrix elements

virtual bool vectorSize(int \*isize) const

### virtual bool vectorValues(ComplexType \*values)

The **vectorSize** function returns the number of elements contributed to the vector by a bus and the **vectorValues** returns the corresponding values. The **vectorValues** function expects the buffer values to be allocated by the calling program. In addition to functions that can be used to specify a vector, there is an additional function that can be used to push values from a vector back onto a bus. This function is

### virtual void setValues(ComplexType \*values)

The buffer contains values from the vector corresponding to internal variables in the bus and this function can be used to set the bus variables. The **setValues** function could be used to assign bus variables so that they can be used to recalculate matrices and vectors for an iterative loop in a non-linear solver or so that the results of a calculation can be exported to an output file. Real versions of the **vectorValues** and **setValues** functions are available for real vectors.

The BaseComponent class contains additional functions that contribute to the base properties of a bus or branch. Again, most of the functions in this class are virtual and are expected to be overwritten by actual implementations. However, not all of them need to be overwritten by a particular bus or branch class. Many of these functions are used in conjunction with the BaseFactory class, which defines methods that run over all buses and branches in the network and invokes the functions defined below.

The **load** function

#### virtual void load(const boost::shared ptr<DataCollection> &data)

is used to instantiate components based on data that is located in the network configuration file that is used to create the network. It is used in conjunction with the <code>DataCollection</code> object, which is described in more detail below. Networks are generally created by first instantiating a network parser. The parser is used to read in an external network file and create the network topology. The next step is to invoke the partition function on the network to get all network elements properly distributed between processors. At this point, the network, including ghost buses and branches, is complete and each bus and branch has a <code>DataCollection</code> object containing all the data in the network configuration file that pertains to that particular bus or branch. The data in the <code>DataCollection</code> object is stored as simple key-value pairs. This data is used to initialize the corresponding bus or branch by invoking the load function on all buses and branches in the system. The bus and branch classes must implement the <code>load</code> function to extract the correct parameters from the <code>DataCollection</code> object and use them to assign internal bus and branch parameters.

Only one type of bus and one type of branch is associated with each network but many different types of equations can be generated by the network. To allow developers to embed many different behaviors into a single network and to control at what points in the simulation those behaviors can be manifested, the concept of modes is used. The function

#### virtual void setMode(int mode)

can be used to set an internal variable in the component that tells it how to behave. The variable "mode" usually corresponds to an enumerated constant that is part of the application definition. For example, in a power flow calculation it might be necessary to calculate both the Y-matrix and the equations for the power flow solution containing the Jacobian matrix and the right-hand side vector. To control which matrix gets created, two modes are defined: "YBus" and "Jacobian". Inside the matrix functions in the MatVecInterface, there is a condition

```
if (p_mode == YBus) {
   // Return values for Y-matrix calculation
} else if (p_mode == Jacobian) {
   // Return values for power flow calculation
}
```

The variable "p\_mode" is an internal variable in the bus or branch that is set using the setMode function.

The function

is used in the serial IO modules described below to write out properties of buses or branches to standard output. The character buffer "string" contains a formatted line of text representing the properties of the bus or branch that is written to standard output, the variable "bufsize" gives the number of characters that "string" can hold, and the variable "signal" can be used to control what data is written out and the return value is true if the bus or branch is writing out data and false otherwise. For example, if the application is writing out the properties of all buses with generators, then the signal "generator" might be passed to this subroutine. If a bus has generators, then a string is copied into the buffer "string" and the function returns true, otherwise it returns false. The buffer "string" is allocated by the calling program. The variable "bufsize" is provided so that the bus or branch can determine if it is overwriting the buffer. Returning to the generator example, if this call returns a separate line for each generator, then it is possible that a bus with too many generators might exceed the buffer size. This could be detected by the implementation if the buffer size is known.

The BaseComponent class also contains two functions that must be implemented if buses and/or branches need to exchange data with other processors. Data that must be exchanged needs to be placed in buffers that have been allocated by the network. The bus and branch objects specify how large the buffers need to be by implementing the function

### virtual int getXCBufSize()

This function must return the same value for all buses and all branches in the same bus or branch classes. Buses can return a different value than branches. For example, a power flow calculation, it is necessary that ghost buses get new values of the phase angle and voltage magnitude increments. These are both real numbers so the <code>getXCBusSize</code> routine needs to return the value <code>2\*sizeof(double)</code>. Note that all buses must return this value even if the bus is a reference bus and does not participate in the calculation.

This function is queried by the network and used to allocate a buffer of the appropriate size. The network then informs the bus and branch objects where the location of the buffer is by invoking the function

### virtual void setXCBuf(void \*buf)

The bus or branch can use this function to set internal pointers to this buffer that can be used to assign values to the buffer (which is done before a ghost exchange) or to collect values from the buffer (which is done after a ghost exchange). Continuing with the powerflow example, the bus implemention of the **setXCBuf** function would look like

```
setXCBuf(void *buf)
{
   p_Ang_ptr = static_cast<double*>(buf);
   p_Mag_ptr = p_Ang_ptr+1;
}
```

The pointers **p\_Ang\_ptr** and **p\_Mag\_ptr** of type **double** are internal variables of the bus implementation and can be used elsewhere in the bus whenever the voltage angle and voltage magnitude variables are needed. After a network update operation, ghost buses will contain values for these variables that were calculated on the home processor that owns the corresponding bus.

The BaseBusComponent and BaseBranchComponent classes contain a few additional functions that are specific to whether or not a component is a bus or a branch. The BaseBusComponent class contains functions that can be used to identify attached buses or branches, determine if the bus is a reference bus, and recover the original indices of the bus. Other functions are included in the BaseBusClass but these are not usually required by application developers and are used primarily to implement other GridPACK functions.

To get a list of pointers to all branches connected to a bus, the function

```
void getNeighborBranches(
    std::vector<boost::shared_ptr<BaseComponent> > &nghbrs) const
```

can be called. This provides a list of pointers to all branches that have the calling bus as one of its endpoints. This function can be used inside a bus method to loop over attached branches, which is a common motif in matrix calculations. For example, to evaluate the contribution to a diagonal element of the Y-matrix coming from transmission lines, it is necessary to perform the sum

$$Y_{ii} = -\sum_{j \neq i} Y_{ij}$$

where the  $Y_{ij}$  are the contribution due to transmission lines from the branch connecting i and j. The code inside a bus component that evaluates this sum can be written as

```
std::vector<boost::shared_ptr<BaseComponent> > branches;
getNeighborBranches(branches);
ComplexType y_diag(0.0,0.0);
for (int i=0; i<branches.size(); i++) {
   YBranch *branch = dynamic_cast<YBranch*>(branches[i].get());
   y_diag += branch->getYContribution();
}
```

The function **getYContribution** evaluates the quantity  $Y_{ij}$  using parameters that are local to the branch. The return value is then accumulated into the bus variable **y\_diag**, which is eventually returned through the **matrixDiagValues** function. The **dynamic\_cast** is necessary to convert the pointer from a **BaseComponent** object to the application class **YBranch**. The **BaseComponent** class has no knowledge of the **getYContribution** function, this is only implemented in **YBranch**.

A function that is similar to getNeighborBranches is

```
void getNeighborBuses(
   std::vector<boost::shared ptr<BaseComponent> > &nghbrs) const
```

which can be used to get a list of the buses that are connected to the calling bus via a single branch.

Many power grid problems require the specification of a special bus as a reference bus. This designation can be handled by the two functions

```
void setReferenceBus(bool status)
```

### bool getReferenceBus() const

The first function can be used (if called with the argument true) to designate a bus as the reference bus and the second function can be called to inquire whether a bus is the reference bus. A reference bus is usually set when the network configuration file is read in and does not need to be set explicitly by the application.

Finally, it is often useful for exporting results if the original index of the bus is available. This can be recovered using the function

### int getOriginalIndex() const

This function only works correctly after a call to the base factory method **setComponents**, which is described below. Other functions in the **BaseBusComponent** class are needed within the framework but are not usually required by application developers.

The BaseBranchComponent class is similar to the BaseBusComponent class and provides basic information about branches and the buses at either end of the branch. To retrieve pointers to the buses at the ends of the branch, the following two functions are available

boost::shared\_ptr<BaseComponent> getBus1() const

### boost::shared ptr<BaseComponent> getBus2() const

The **getBus1** function returns a pointer to the "from" bus, the **getBus2** function returns a pointer to the "to" bus.

Two other functions in the **BaseBranchComponent** class that are useful for writing output are

int getBus1OriginalIndex() const

#### int getBus2OriginalIndex() const

These functions get the original index of "from" and "to" buses. Unlike buses, the branches are not characterized by a single index. Similar to the **getOriginalIndex** function for the **BaseBusComponent** class, these functions will not work correctly until the **setComponents** method has been called in the base factory class.

Finally, a separate network component class that is associated with all buses and branches (including ghost buses and branches) is the **DataCollection** class. This class is a simple container that can be used to store key-value pairs. It also resides in the **gridpack::component** namespace. When the network is created using a standard parser to read a network configuration file (see more on parsers below), each bus and branch in the

network, including the ghosts, has an associated **DataCollection** object that contains all parameters from the configuration file that are associated with that particular bus or branch. These can be retrieved from the **DataCollection** object using some simple accessors. Data can be stored in two ways inside the **DataCollection** object. The first method assumes that there is only a single instance of the key-value pair, the second assumes there are multiple instances. This second case can occur, for example, if there are multiple generators on a bus. Generators are characterized by a collection of parameters and each generator has its own set of parameters. The generator parameters can be indexed so that they can be matched with a specific generator.

Assuming that a parameter only appears once in the data collection, the contents of a **DataCollection** object can be accessed using the functions

```
bool getValue(const char *name, int *value)
bool getValue(const char *name, long *value)
bool getValue(const char *name, bool *value)
bool getValue(const char *name, std::string *value)
bool getValue(const char *name, float *value)
bool getValue(const char *name, double value)
bool getValue(const char *name, ComplexType *value)
```

These functions return true if a variable of the correct type is stored in the **DataCollection** object with the key "name", otherwise it returns false.

If the variable is stored multiple times in the **DataCollection**, then it can be accessed with the functions

```
bool getValue(const char *name, int *value, const int idx)
bool getValue(const char *name, long *value, const int idx)
bool getValue(const char *name, bool *value, const int idx)
bool getValue(const char *name, std::string *value, const int idx)
bool getValue(const char *name, float *value, const int idx)
bool getValue(const char *name, double value, const int idx)
bool getValue(const char *name, ComplexType *value, const int idx)
```

where idx is an index that identifies a particular instance of the key. These functions are used primarily to implement the network component load method, described above for the BaseComponent class.

#### **Factories**

The network component factory is an application-dependent piece of software that is designed to manage interactions between the network and the network component objects. Most operations

in the factory run over all buses and all branches and invoke some operation on each component. An example is the "load" operation. After the network is read in from an external file, it consists of a topology and a set of simple data collection objects containing key-value pairs associated with each bus and branch. The load operation then runs over all buses and branches and instantiates the appropriate objects by invoking a local load method that takes the values from the data collection object and uses it to instantiate the bus or branch. The application network factory is derived from a base network factory class that contains some additional routines that set up indices, assign neighbors to individual buses and branches and assign buffers. The neighbors are originally only known to the network, so a separate operation is needed to push this information down into the bus and branch components. The network component factory may also execute other routines that contribute to setting up the network and creating a well-defined state.

Factories can be derived from the **BaseFactory** class, which is a templated class that is based on the network type. It resides in the **gridpack::factory** namespace. The constructor for a **BaseFactory** object has the form

### BaseFactory<MyNetwork>(boost::shared\_ptr<MyNetwork> network)

The **BaseFactory** class supplies some basic functions that can be used to help instantiate the components in a network. Other methods can be added for particular applications by inheriting from the **BaseFactory** class. The two most important functions in **BaseFactory** are

### virtual void setComponents()

#### virtual void setExchange()

The **setComponents** method pushes topology information available from the network into the individual buses and branches using methods in the base component classes. This operation ensures that operations such as **getNeighborBuses**, etc. work correctly. The topology information is originally only available in the network and it requires additional operations to imbed it in individual buses and branches. Being able to access this information directly from the buses and branches can simplify application programming substantially.

The **setExchange** function allocates buffers and sets up pointers in the components so that exchange of data between buses and branches can occur and ghost buses and branches can receive updated values of the exchanged parameters. This function loops over the **getXCBusSize** and **setXCBuf** commands defined in the network component classes and guarantees that buffers are properly allocated and exposed to the network components.

Two other functions are defined in the **BaseFactory** class as convenience functions. The first is

# virtual void load()

This function loops over all buses and branches and invokes the individual bus and branch **load** methods. This moves information from the **DataCollection** objects that are instantiated when the network is created from a network configuration file to the bus and branch objects themselves. The second convenience function is

# virtual void setMode(int mode)

This function loops over all buses and branches in the network and invokes each bus and branch **setMode** method. It can be used to set the behavior of the entire network in single function call.

Another utility function in the **BaseFactory** class that is useful in some contexts is

# bool checkTrue(bool flag)

This function returns true if the variable **flag** is true on all processors, otherwise it returns false. This function can be used to check if a condition has been violated somewhere in the network.

### **Mapper Module**

The mappers are a collection of generic capabilities that can be used to generate a matrices or vectors from the network components. This is done by running over all the network components and invoking methods in the matrix-vector interface. The mapper is basically a transformation that converts a set of network components into a matrix or vector based on the behavior of their matrix-vector interfaces. It has no explicit dependencies on either the network components or the type of analyses being performed so this capability is applicable across a wide range of problems. At present there are three types of mapper, the standard mapper described here that is implemented on top of the MatVecInterface, a more generalized mapper that utilizes the GenMatVecInterface and a mapper for generating matrices "fat" vectors that are basically a collection of column vectors. The generalized mapper and its corresponding interface are described in a later section below, along with the mapper for generating fat vectors. The mapper discussed in this section is used for problems where both dependent and independent variables are associated with buses, which is the case for problems such as power flow calculations and dynamic simulation. Other problems, such as state estimation, have variables associated with both buses and branches and require the more general interface.

The basic matrix-vector interface contains functions that provide two pieces of information about each network component. The first is the size of the matrix block that is contributed by the component and the second is the values in that block. Using this information, the mapper can figure out what the dimensions of the matrix are and where individual elements in the matrix are located. The construction of a matrix by the mapper is illustrated in Figure 6 for a small network. Figure 6(a) shows a hypothetical network. The contributions from each network component are shown in Figure 6(b). Note that some buses and branches do not contribute to the matrix. This

could occur in real systems because the transmission line corresponding to the branch has failed or because a bus represents the reference bus. In addition, it is not necessarily true that all buses and branches contribute the same size elements. The mapping of the individual contributions from the network in Figure 6(b) to initial matrix locations is shown in Figure 6(c). This is followed by elimination of gaps in the matrix in Figure 6(d).

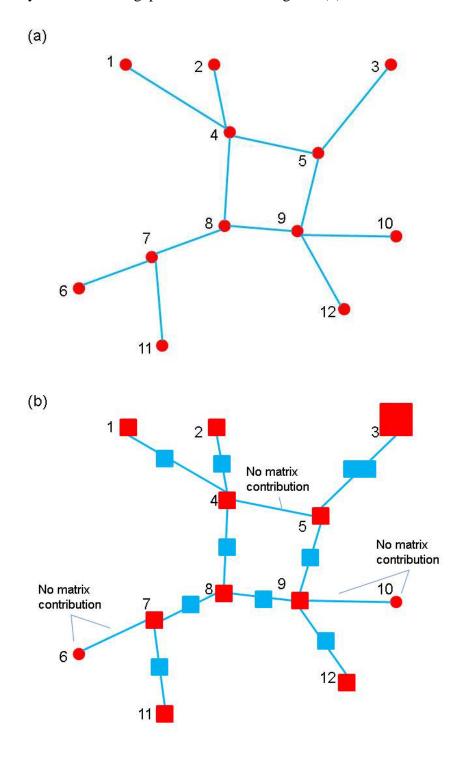

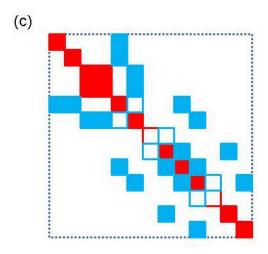

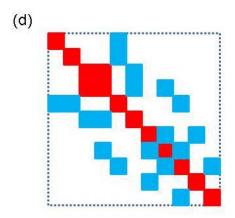

**Figure 6.** A schematic diagram of the matrix map function. The bus numbers in (a) and (b) map to approximate row and column locations in (c). (a) a small network (b) matrix blocks associated with branches and buses. Not that not all blocks are the same size and not all buses and branches contribute (c) initial construction of matrix based on network indices (d) final matrix after eliminating gaps

The most complex part of generating matrices and vectors is implementing the functions in the MatVecInterface. Once this has been done, actually creating matrices and vectors using the mappers is quite simple. The MatVecInterface is associated with two mappers, one that creates matrices from buses and branches and a second that can create vectors from buses. Both mappers are templated objects based on the type of network being used and use the gridpack::mapper namespace. The FullMatrixMap object runs over both buses and branches to set up a matrix. The constructor is

# FullMatrixMap<MyNetwork>(boost::shared ptr<MyNetwork> network)

The network is passed in to the object via the constructor. The constructor sets up a number of internal data structures based on what mode has been set in the network components. For

example, for a power flow application where it might be necessary to create both a Y-matrix and a Jacobian matrix, it would be necessary to create two mappers. If the first mapper is created while the mode is set to construct the Y-matrix, then it will be necessary to instantiate a second mapper to create the Jacobian for a power flow calculation.

Once the mapper has been created, a matrix can be generated using the call

```
boost::shared_ptr<gridpack::math::Matrix> mapToMatrix()
```

This function creates a new matrix and returns a pointer to it. If a matrix already exists and it is only necessary to update the values, then the functions

```
void mapToMatrix(
   boost::shared_ptr<gridpack::math::Matrix &matrix)
void mapToMatrix(gridpack::math::Matrix &matrix)</pre>
```

can be used. These functions use the existing matrix data structures and overwrite the values of individual elements. For these to work, it is necessary to use the same mapper that was used to create the original matrix and to have the same mode set in the network components.

Additional operations that can be used on existing matrices include

```
void overwriteMatrix(boost::shared_ptr<gridpack::math::Matrix> matrix)
void overwriteMatrix(gridpack::math::Matrix &matrix)
void incrementMatrix(boost::shared_ptr<gridpack::math::Matrix> matrix)
void incrementMatrix(gridpack::math::Matrix &matrix)
```

These operations are designed to support making small changes in an existing matrix instead of reconstructing the full matrix from scratch. This can happen in contingency type calculations or simulations of faults where a single grid element goes out or changes value. Instead of rebuilding the entire matrix, it is possible to modify only a small portion if it. To use these functions, it is necessary to define at least two modes in the network components. The first mode is used to build the original matrix, the second is used to make changes. All <code>MatVecInterface</code> functions that return true using the second mode (the one making changes) must return true for the first mode (used to build the original matrix). Furthermore, all block sizes for the second mode must match the block sizes in the first mode. The <code>overwriteMatrix</code> functions replace the values in the matrix with the values returned by the <code>MatVecInterface</code> functions, the <code>incrementMatrix</code> functions add these values to whatever is already in the matrix.

The vector mapper works in an entirely analogous way to the matrix mapper. The constructor for the **BusVectorMap** class is

```
BusVectorMap<MyNetwork>(boost::shared ptr<MyNetwork>)
```

and the function for building a new vector is

```
boost::share_ptr<gridpack::math::Vector mapToVector()</pre>
```

The functions for overwriting the values of an existing vector are

```
void mapToVector(
    boost::shared_ptr<gridpack::math::Vector &vector)

void mapToVector(gridpack::math::Vector &vector)</pre>
```

The vector map can also be used to write values back to buses using the function

```
void mapToBus(const gridpack::math::Vector &vector)
```

This function will copy values from the vector into the bus using the **setValues** function in the **MatVecInterface**.

#### **Parser Module**

The parser modules are designed to read an external network file, set up the network topology and assign any parameter fields in the file to simple fields. The parser modules do not partition the network, they are only responsible for reading in the network and distributing the different network elements in a way that guarantees that not too much data ends up on any one processor. The parsers are also not responsible for determining if the input is compatible with the analysis being performed. This can be handled, if desired, by building checks into the network factory. The parsers are only responsible for determining if they can read the file.

Currently, GridPACK<sup>TM</sup> only supports two file formats. Files based on the PSS/E PTI version 23 and version 33 formats can be read in using the classes PTI23\_parser and PTI33\_parser. They can also read PSS/E formatted .dyr files that are used to read in extra parameters used in dynamic simulation. The parsers are templated classes that again use the network type as a template argument. Both PTI23\_parser and PTI33\_parser are located in the gridpack::parser namespace. These classes have only a few important functions. The first are the constructors

```
PTI23_parser<MyNetwork>(boost::shared_ptr<MyNetwork> network)
PTI33_parser<MyNetwork>(boost::shared_ptr<MyNetwork> network)
```

The remaining functions are common to both parsers. To read a PSS/E PTI file containing a network configuration and generate a network, the parser calls the method

```
void parse(const std::string &filename)
```

where filename refers to the location of the network configuration file. To use this parser, the network object with the right bus and branch classes is instantiated and then passed to the constructor of the PTI23\_parser or PTI33\_parser object. The parse method is then invoked with the location of the network configuration file passed in as an argument and the network is filled out with buses and branches. The parameters in the network configuration file are stored as key-value pairs in the DataCollection object associated with each bus and branch. Once the partition method has been called on the network the network is fully distributed with ghost buses and branches in place and other operations can be performed. A variant on parse is the command

## void externalParse(const std::string &filename)

This command can be used to parser .dyr files containing dynamic simulation parameters. The difference between this function and **parse** is that **externalParse** assumes that the network already exists and that the parameters that are read in will be added to it. This command should therefore only be called after a network has been created using **parse**.

Another key part of the parsing capability is the **dictionary.hpp** file, which is designed to provide a common nomenclature for parameters associated with power grid components. It is also the key to extracting parameters from the **DataCollection** objects created by the parser. For example, the parameter describing the resistance of a transmission element is given the common name **BRANCH\_R**. This string is defined as a macro in the dictionary.hpp file as

### #define BRANCH R "BRANCH R"

The macro is used in all function calls that reference this variable by name. The use of a macro provides compile time error checking on the name. The goal of using the dictionary is that all parsers will eventually store the branch resistance parameter in the **DataCollection** object using this common name. Applications can then switch easily between different network configuration file formats by simply exchanging parsers, which will all store corresponding parameters using a common naming convention that can used within the code to access data.

#### **Serial IO Module**

The serial IO module is designed to provide a simple mechanism for writing information from selected buses and/or branches to standard output or a file using a consistent ordering scheme. Individual buses and/or branches implement a write method that will write bus/branch information to a single string. This information usually consists of bus or branch identifiers plus some parameters that are desired in the output. The serial IO module then gathers this information, moves it to the head node, and writes it out in a consistent order. An example of this type of output is shown below.

### Bus Voltages and Phase Angles

| Bus Number | Phase Angle | Voltage Magnitude |
|------------|-------------|-------------------|
| 1          | 0.00000     | 1.060000          |
| 2          | -4.982589   | 1.045000          |
| 3          | -12.725100  | 1.010000          |
| 4          | -10.312901  | 1.017671          |
| 5          | -8.773854   | 1.019514          |
| 6          | -14.220946  | 1.070000          |
| 7          | -13.359627  | 1.061520          |
| 8          | -13.359627  | 1.090000          |
| 9          | -14.938521  | 1.055932          |
| 10         | -15.097288  | 1.050985          |
| 11         | -14.790622  | 1.056907          |
| 12         | -15.075585  | 1.055189          |
| 13         | -15.156276  | 1.050382          |
| 14         | -16.033645  | 1.035530          |

**Figure 7.** Example output from buses in a 14 bus problem.

Like the mapper, the serial IO classes are relatively easy to use. Most of the complexity is associated with implementing the **serialWrite** methods in the buses and branches. Data can be written out for buses and/or branches using either the **SerialBusIO** class or the **SerialBranchIO** class. These are again templated classes that take the network as an argument in the constructor. Both classes reside in the **gridpack::serial\_io** namespace. The **SerialBusIO** constructor has the form

```
SerialBusIO<MyNetwork>(int max_str_len,
boost::shared ptr<MyNetwork> network)
```

The variable max\_str\_len is the length, in bytes, of the maximum size string you would want to write out using this class and network is a pointer to the network that is used to generate output. The value of max\_str\_len is used to allocate internal memory and also determines how much data needs to be moved around each time data from the entire network is written out. As the value of this parameter increases, the amount of memory needed and the amount of data that needs to move increases, so this value should be kept to a minimum, if possible.

Two additional functions can be used to actually generate output. They are

```
void header(const char *string) const
and
void write(const char *signal = NULL)
```

The **header** method is a convenience function that will only write the buffer string from the head processor (process 0) and can be used for creating the headings above an output listing. The **write** function traverses all the buses in the network and writes out the strings generated by the

serialWrite methods in the buses. The SerialBusIO object is responsible for reordering these strings in a consistent manner, even if the buses are distributed over many processors. The optional variable "signal" is passed to the serialWrite methods and can be used to control what output is listed. For example, in one part of a simulation it might be desirable to list the voltage magnitude and phase angle from a powerflow calculation and in another part of the calculation to list the rotor angle for a generator. These two outputs could be distinguished from each other in the serialWrite function using the signal variable.

To generate the output in Figure 7, the following calls are used

```
gridpack::serial_io::SerialBusIO<MyNetwork> busIO(128,network);
busIO.header("\n Bus Voltages and Phase Angles\n");
busIO.header(
   "\n Bus Number Phase Angle Voltage Magnitude\n");
busIO.write();
```

The first call creates the **SerialIOBus** object and specifies the internal buffers size (128 bytes). This buffer must be large enough to incorporate the output from any call to one of the **serialWrite** calls in the bus components. The next two lines print out the header on top of the bus listing and the last line generates the listing itself. The **serialWrite** implementation looks like

For this simple case, **signal** is ignored as well as the variable **bufsize**. If more than one type of bus listing was desired, additional conditions based on the value of **signal** could be included. For other types of output, these parameters may be more useful. For the case of generators, the length of the output may vary from one bus to the next since buses can have different numbers of generators associated with them. In this case it may be important to check the length of the output string being generated against the size of the buffer to make sure there is no overwrite and to take some kind of appropriate action if there is.

If you wish to direct the output to a file, then calling the function

```
void open(const char *filename)
```

will direct all output from the serial IO object to the file specified in the variable filename. Similarly, calling the function

# void close(void)

will close the file and all subsequent writes are directed back to standard output. The same SerialBusIO object can be used to write data to multiple different files, if desired as long as the files are opened and closed sequentially. If two files need to be used at the same time, then two SerialBusIO objects need to be created. Two additional methods can be used to further control where output goes. If a file already exists, you can use the function

```
boost::shared_ptr<std::ofstream> getStream()
```

to recover a pointer to the file stream currently being used by the **SerialBusIO** object. This can then be used to redirect output from some other part of the code to the same file. The function

```
void setStream(boost::shared_ptr<std::ofstream> stream)
```

can be used to redirect the output from the **SerialIOBus** object to an already existing file. The main use of these two functions is to direct the output from both buses and branches to the same file instead of standard output.

The **SerialBranchIO** module is similar to the **SerialBusIO** module but works by creating listings for branches. The constructor is

```
SerialBranchIO<MyNetwork>(int max_str_len,
   boost::shared_ptr<MyNetwork> network)
```

and the header and write methods are

```
void header(const char *string) const
void write(const char *signal = NULL)
```

These have exactly the same behavior as in the SerialBusIO class. Similarly, the methods

```
void open(const char *filename)
void close(void)
boost::shared_ptr<std::ofstream> getStream()
void setStream(boost::shared_ptr<std::ofstream> stream)
```

can be used to redirect output to a file instead of standard output. The usual method for directing the output from both a SerialBusIO object and SerialBranchIO object to the same file is to use the calling sequence

```
SerialBusIO<MyNetwork> busIO(max_str_len, network);
SerialBranchIO<MyNetwork> branchIO(max_str_len, network);
busIO.open("file.dat");
branchIO.setStream(busIO.getStream());
```

The file can be closed by calling close from either busio or branchio.

#### **Configuration Module**

The configuration module is designed to provide a central mechanism for directing information from the input file to the components making up a given application. For example, information about convergence thresholds and maximum numbers of iterations might need to be picked up by the solver module from an external configuration file. The configuration module is designed to read files using a simple XML format that supports a hierarchical input. This can be used to control which input gets directed to individual objects in the application, even if the object is a framework component and cannot be modified by the application developer.

The Configuration class is in the namespace gridpack::utility. This class does not have a public constructor. The static method configuration() returns a pointer to the shared instance of this class used by all modules in an application. The shared instance can be initialized with data from an external file using the code

```
gridpack::utility::Configuration * c =
  gridpack::utility::Configuration::configuration();
c->open(input_file, MPI_COMM_WORLD);
```

The input file uses XML syntax. The single top-level element must be named "Configuration" but other elements may have module- and application-specific names. Refer elsewhere in this document for details. For illustration purposes only, an example configuration file might look like:

```
<?xml version="1.0" encoding="utf-8"?>
<Configuration>
 <PowerFlow>
    <networkConfiguration> IEEE118.raw </networkConfiguration>
 </PowerFlow>
 <DynamicSimulation>
   <StartTime> 0.0 </StartTime>
   <EndTime> 0.1 </EndTime>
   <TimeStep> 0.001 </TimeStep>
   <Faults>
      <Fault>
        <StartFault> 0.03 </StartFault>
        <EndFault> 0.06 </EndFault>
        <Branch> 3 7 </Branch>
      </Fault>
        <StartFault> 0.07 </StartFault>
        <EndFault> 0.06=8 </EndFault>
```

A value in this configuration file is accessed with a call to the overloaded method get(). The following line will return the value of the input file corresponding to the XML field "networkConfiguration"

The first argument has type Configuration::KeyType which is a typedef of std::string. Values are selected by hierarchically named "keys" using "." as a separator. The second argument is a default value that is used if field corresponding to the key can't be found. There are overloaded versions of get() for accessing standard C++ data types: bool, int, long, float, double, ComplexType and std::string. For each type there are two variants. For integers these look like

```
int get(const KeyType &, int default_value) const ;
bool get(const KeyType &, int *) const;
```

The first variant takes a key name and a default value and returns either the value in the configuration file or the default value when none is specified. In the second variant, a Boolean value is returned indicating whether or not the value was in the configuration file and the second argument points to an object that is updated with the configuration value when it is present. For strings, the second argument is passed by reference.

The method **getCursor** (**KeyType**) returns a pointer to an internal element in the hierarchy. This "cursor" supports the same **get()** methods as above but the names are now relative to the name of the cursor. Thus we might modify the previous example to:

can be used to get a vector of all the elements that are children in the name hierarchy of some element. These children need not have unique names as illustrated by the children of the "Faults" element shown above. In this example, each of the children is a cursor that can be used to access "StartFault", "EndFault", and "Branch" parameters for each of the "Fault" blocks.

# **Developing Applications**

The previous section outlined most of the basic modules in the GridPACK framework. In this section, we provide an overview of how to use these modules to create actual applications by discussing the development of a power flow simulation application in detail. A schematic of a power flow code based on GridPACK is shown in Figure 8. For different power grid problems, the details of the code will be different, but most of these motifs will appear at some point or other. The main differences will probably be in feedback loops as results from one part of the calculation are fed back into other parts of the calculation. For example, an iterative solver will need to update the current values of the network components, which can then be used to generate new matrices and vectors that are fed back into the next iteration of the solver. The diagram is not complete, but gives an overall view of code structure and data movement.

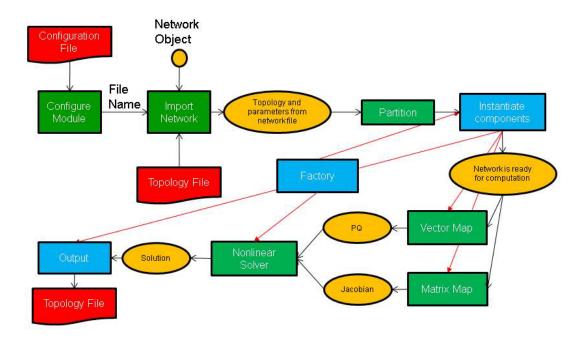

**Figure 8.** Schematic of program flow for a power flow simulation. The yellow ovals are distributed data objects, the green blocks are GridPACK<sup>TM</sup> framework components and the blue blocks are application specific code. External files are red.

As shown in the figure, application developers will need to focus on writing two or three sets of modules. The first is the network components. These are the descriptions of the physics and/or measurements that are associated with buses and branches in the power grid network. The network factory is a module that initializes the grid components on the network after the network

is originally created by the import module. The power flow problem is simple enough that it can use a non-linear solver directly from the math module but even a straightforward solution such as this requires the developer to overwrite some functions in the factory that are used in the non-linear solver iterations.

Most of the work involved in creating a new application is centered on creating the bus and branch classes for the application. This discussion will describe in some detail the routines that need to be written in order to develop a working power flow simulation. The power flow application has been included as part of the GridPACK<sup>TM</sup> distribution and users are encouraged to look at the source code. Additional applications for dynamic simulation and contingency analysis have also been included in the distribution and users are encouraged to look at these for additional coding examples on how to use GridPACK<sup>TM</sup>. The discussion below is designed to illustrate how to build an application and for brevity has left out some code compared to the working implementation. The source code contains more comment lines as well as some additional diagnostics that may not appear here. However, the overall design is the same and readers who have a good understanding of the following text should have no difficulty understanding the power flow source code.

For the power flow calculation, the buses and branches will be represented by the classes **PFBus** and **PFBranch**. **PFBus** inherits from the **BaseBusComponent** class, so it automatically inherits the **BaseComponent** and **MatVecInterface** classes as well. The first thing that must be done in creating the **PFBus** component is to overwrite the load function in the **BaseComponent** class. The original function is just a placeholder that performs no action. The **load** function should take parameters from the **DataCollection** object associated with each bus and use them to initialize the bus component itself. For the **PFBus** component, a simplified **load** function is

```
bool lgen;
  int i, ngen, gstatus;
 double pg, qg;
  if (data->getValue(GENERATOR NUMBER, &ngen)) {
    for (i=0; i<ngen; i++) {
      lgen = true;
      lgen = lgen && data->getValue(GENERATOR PG, &pg,i);
      lgen = lgen && data->getValue(GENERATOR QG, &qg,i);
      lgen = lgen && data->getValue(GENERATOR_STAT, &gstatus,i);
      if (lgen) {
        p_pg.push_back(pg);
        p_qg.push_back(qg);
        p_gstatus.push_back(gstatus);
   }
  }
}
```

This version of the load function has left off additional properties, such as shunts and loads and some transmission parameters, but it serves to illustrate how load is suppose to work. The load method in the base factory class will run over all buses, get the DataCollection object associated with each bus and then call the PFBus::load method using the DataCollection object as the argument. The parameters p\_sbase, p\_angle, p\_voltage are private members of PFBus. The variables corresponding to the keys CASE\_SBASE, BUS\_VOLTAGE\_ANG, BUS\_VOLTAGE\_MAG were stored in the DataCollection object when the network configuration file was parsed. They are retrieved from this object using the getValue functions and assigned to p\_sbase, p\_angle, p\_voltage. Additional internal variables are also assigned in a similar manner. The value of the BUS\_TYPE variable can be used to determine whether the bus is a reference bus. Note that the CASE\_SBASE etc. are just preprocessor symbols that are defined in the dictionary.hpp file, which must be included in the file defining the load function. The dictionary.hpp file can be found in the src/parser directory of the GridPACK distribution.

The variables referring to generators have a different behavior than the other variables. A bus can have multiple generators and these are stored in the <code>DataCollection</code> object with an index. The total number of generators on the bus is also stored in the <code>DataCollection</code> object with the key <code>GENERATOR\_NUMBER</code>. First the number of generators is retrieved and then a loop is set up so that all the generator variables can be accessed. The generator parameters are stored in local private arrays. The loop shows how the return value of the <code>getValue</code> function can be used to verify that all three parameters for a generator were found. If they aren't found, then the

generator is incomplete and the generator is not added to the local data. The Boolean return value can also be used to determine if the bus has other properties and to set internal flags and parameters accordingly. The load function for the **PFBranch** is constructed in a similar way, except that the focus is on extracting branch related parameters from the **DataCollection** object.

Both the **PFBus** and **PFBranch** classes contain an application-specific function called **setYBus** that is used to set up values in the Y-matrix. There is also a function in the powerflow factory class that runs over all buses and branches and calls this function. The **setYBus** function in **PFBus** is

```
void gridpack::powerflow::PFBus::setYBus(void)
  gridpack::ComplexType ret(0.0,0.0);
  std::vector<boost::shared_ptr<BaseComponent> > branches;
 getNeighborBranches(branches);
  int size = branches.size();
  int i;
  for (i=0; i<size; i++) {
    gridpack::powerflow::PFBranch *branch
      = dynamic cast<gridpack::powerflow::PFBranch*>
        (branches[i].get());
    ret -= branch->getAdmittance();
    ret -= branch->getTransformer(this);
    ret += branch->getShunt(this);
  }
  if (p shunt) {
    gridpack::ComplexType shunt(p shunt gs,p shunt bs);
    ret += shunt;
 p_ybusr = real(ret);
 p_ybusi = imag(ret);
}
```

This function evaluates the contributions to the Y-Matrix associated with buses. The real and imaginary parts of this number are stored in the internal variables p\_ybusr and p\_ybusi. The subroutine first creates the local variable ret and then gets a list of pointers to neighboring branches from the BaseBusComponent function getNeighborBranches. The function then loops over each of the branches and uses the dynamic cast function in C++ to convert the BaseComponent pointer to a PFBranch pointer. Note that the cast is necessary since the

getNeighborBranches function only returns a list of BaseComponent object pointers. The BaseComponent class does not contain application-specific functions such as getAdmittance. The getAdmittance, getTransformer and getShunt methods return the contributions from transmission elements, transformers and shunts associated with the branch. These are accumulated into the ret variable. Note that some parameters, such as p\_shunt, are set in the full PFBus::load method but not in the truncated version discussed above.

The reason that the **getAdmittance** variable has no argument while both **getTransformer** and **getShunt** take the pointer "**this**" as an argument is that the contribution from simple transmission elements is symmetric with respect to whether or not the calling bus is the "from" or "to" buses while the transformer and shunt contributions are not. This can be seen by examining the **getTransformer** function.

```
gridpack::ComplexType
 gridpack::powerflow::PFBranch::getTransformer(
    gridpack::powerflow::PFBus *bus)
{
 gridpack::ComplexType ret(p_resistance,p_reactance);
  if (p_xform) {
    ret = -1.0/ret;
    gridpack::ComplexType a(cos(p_phase_shift),sin(p_phase_shift));
    a = p_tap_ratio*a;
    if (bus == getBus1().get()) {
      ret = ret/(conj(a)*a);
    } else if (bus == getBus2().get()) {
      // ret is unchanged
    }
  } else {
    ret = gridpack::ComplexType(0.0,0.0);
 return ret;
}
```

The variables p\_resistance, p\_reactance, p\_phase\_shift, and p\_tap\_ratio are all internal variables that are set based on the variables read in from using the load method or are set in other initialization steps. The boolean variable p\_xform variable is set to true in the PFBranch::load method if transformer-related variables are detected in the DataCollection objects associated with the branch, otherwise it is false.

The PFBranch version of the setYBus function is

```
void gridpack::powerflow::PFBranch::setYBus(void)
  gridpack::ComplexType ret(p_resistance,p_reactance);
  ret = -1.0/ret;
 gridpack::ComplexType a(cos(p_phase_shift),sin(p_phase_shift));
  a = p_tap_ratio*a;
  if (p_xform) {
    p_ybusr_frwd = real(ret/conj(a));
    p_ybusi_frwd = imag(ret/conj(a));
    p_ybusr_rvrs = real(ret/a);
    p_ybusi_rvrs = imag(ret/a);
  } else {
    p_ybusr_frwd = real(ret);
    p ybusi frwd = imag(ret);
    p_ybusr_rvrs = real(ret);
    p_ybusi_rvrs = imag(ret);
  }
  gridpack::powerflow::PFBus *bus1 =
    dynamic cast<gridpack::powerflow::PFBus*>(getBus1().get());
  gridpack::powerflow::PFBus *bus2 =
    dynamic cast<gridpack::powerflow::PFBus*>(getBus2().get());
 p_theta = (bus1->getPhase() - bus2->getPhase());
}
```

Note that the branch version of the **setYBus** function calculates different values for the Y-matrix contribution depending on whether the first index in the matrix element corresponds to bus 1 (the forward direction) or bus 2 (the reverse direction). These are stored in the separate variables **p\_ybusr\_frwd** and **p\_ybusi\_frwd** for the forward directions and **p\_ybusr\_rvrs** and **p\_ybusi\_rvrs** for the reverse direction. This routine also calculates the variable **p\_theta** which is equal to the difference in the phase angle variable associated with the two buses at either end of the branch. This last variable provides an example of calculating a branch parameter based on the values of parameters located on the terminal buses.

The **setYBus** functions described above are used in the power flow components to set some basic parameters. These are eventually incorporated into the Jacobian matrix and PQ vector that constitute the matrix and right hand side vector of the power flow equations. To build the matrix, it is necessary to implement the matrix size and matrix values functions in the **MatVecInterface**. The functions for setting up the matrix are discussed in detail in the following, the vector functions are simpler but follow the same pattern. The mode used for

setting up the Jacobian matrix is "Jacobian". The corresponding matrixDiagSize routine is

```
bool gridpack::powerflow::PFBus::matrixDiagSize(int *isize,
    int *jsize) const
{
    if (p_mode == Jacobian) {
       *isize = 2;
       *jsize = 2;
       return true;
    } else if (p_mode == YBus) {
       *isize = 1;
       *jsize = 1;
       return true;
    }
}
```

This function handles two modes, stored in the internal variable  $p_mode$ . If the mode equals **Jacobian**, then the function returns a contribution to a  $2\times2$  matrix. In the case that the mode is "YBus" the function would return a contribution to a  $1\times1$  matrix. (The Jacobian is treated as a real matrix where the real and complex parts of the problem are treated as separate variables, the Y-matrix is handle as a regular complex matrix). The corresponding code for returning the diagonal values is

```
bool gridpack::powerflow::PFBus::matrixDiagValues(ComplexType *values)
{
  if (p mode == YBus) {
    gridpack::ComplexType ret(p_ybusr,p_ybusi);
    values[0] = ret;
    return true;
  } else if (p_mode == Jacobian) {
    if (!getReferenceBus()) {
      values[0] = -p_Qinj - p_ybusi * p_v *p_v;
      values[1] = p_Pinj - p_ybusr * p_v *p_v;
      values[2] = p_Pinj / p_v + p_ybusr * p_v;
      values[3] = p_Qinj / p_v - p_ybusi * p_v;
      if (p isPV) {
        values[1] = 0.0;
        values[2] = 0.0;
        values[3] = 1.0;
      }
```

```
return true;
} else {
    values[0] = 1.0;
    values[1] = 0.0;
    values[2] = 0.0;
    values[3] = 1.0;
    return true;
}
}
}
```

If the mode is "YBus", the function returns a single complex value. If the mode is "Jacobian", the function checks first to see if the bus is a reference bus or not. If the bus is not a reference bus, then the function returns a 2×2 block corresponding to the contributions to the Jacobian matrix coming from a bus element. If the bus is a reference bus, the function returns a 2×2 identity matrix. This is a result of the fact that the variables associated with a reference bus are fixed. In fact, the variables contributed by the reference bus could be eliminated from the matrix entirely by returning false if the mode is "Jacobian" and the bus is a reference bus for both the matrix size and matrix values routines. This would also require some adjustments to the off-diagonal routines as well. There is an additional condition for the case where the bus is a "PV" bus. In this case one of the independent variables is eliminated by setting the off-diagonal elements of the block to zero and the second diagonal element equal to 1. The values are returned in column-major order, so values[0] corresponds to the (0,0) location in the 2×2 block, values[1] is the (1,0) location, values[2] is the (0,1) location and values[3] is the (1,1) location.

The matrixForwardSize and matrixForwardValues routines, as well as the corresponding Reverse routines, are implemented in the PFBranch class. These functions determine the off-diagonal blocks of the Jacobian and Y-matrix. The matrixForwardSize routine is given by

```
if (ok) {
    *isize = 2;
    *jsize = 2;
    return true;
} else {
    return false;
}
} else if (p_mode == YBus) {
    *isize = 1;
    *jsize = 1;
    return true;
}
```

If the mode is "YBus", the size function returns a 1×1 block for the off-diagonal matrix block. For the Jacobian, the function first checks to see if either end of the branch is a reference bus by evaluating the Boolean variable "ok". If neither end is the reference bus then the function returns a 2×2 block, if one end is the reference bus then the function returns false. The false value indicates that this branch does not contribute to the matrix. For this system, the matrixReverseSize function is the same, but if the off-diagonal contributions were not square blocks, then the dimensions of the blocks would need to be switched.

The matrixForwardValues function is

```
bool gridpack::powerflow::PFBranch::matrixForwardValues(
   ComplexType *values)
{
  if (p mode == Jacobian) {
    gridpack::powerflow::PFBus *bus1
      = dynamic cast<gridpack::powerflow::PFBus*>(getBus1().get());
    gridpack::powerflow::PFBus *bus2
      = dynamic cast<gridpack::powerflow::PFBus*>(getBus2().get());
    bool ok = !bus1->getReferenceBus();
    ok = ok && !bus2->getReferenceBus();
    if (ok) {
      double cs = cos(p_theta);
      double sn = sin(p_theta);
      values[0] = (p_ybusr_frwd*sn - p_ybusi_frwd*cs);
      values[1] = (p_ybusr_frwd*cs + p_ybusi_frwd*sn);
      values[2] = (p_ybusr_frwd*cs + p_ybusi_frwd*sn);
      values[3] = (p_ybusr_frwd*sn - p_ybusi_frwd*cs);
```

```
values[0] *= ((bus1->getVoltage())*(bus2->getVoltage()));
     values[1] *= -((bus1->getVoltage())*(bus2->getVoltage()));
     values[2] *= bus1->getVoltage();
     values[3] *= bus1->getVoltage();
     bool bus1PV = bus1->isPV();
     bool bus2PV = bus2->isPV();
      if (bus1PV & bus2PV) {
        values[1] = 0.0;
        values[2] = 0.0;
        values[3] = 0.0;
      } else if (bus1PV) {
        values[1] = 0.0;
        values[3] = 0.0;
      } else if (bus2PV) {
        values[2] = 0.0;
        values[3] = 0.0;
      return true;
   } else {
      return false;
   }
  } else if (p mode == YBus) {
   values[0] = gridpack::ComplexType(p ybusr frwd,p ybusi frwd);
   return true;
 }
}
```

For the "YBus" mode, the function simply returns the complex contribution to the Y-matrix. For the "Jacobian" mode, the function first determines if either end of the branch is connected to the reference bus. If it is, then function returns false and there is no contribution to the Jacobian. If neither end of the branch is the reference bus then the function evaluates the 4 elements of the 2×2 contribution to the Jacobian coming from the branch. To do this, the branch needs to get the current values of the voltages on the buses at either end. It can do this by using the getVoltage accessor functions that have been defined in the PFBus class. Finally, if one end or the other of the branch is a PV bus, then some variables need to be eliminated from the equations. This can be done by setting some of the values in the 2×2 block equal to zero.

The matrixReverseValues function is similar to the matrixForwardValues functions with a few key differences. 1) the variables p\_ybusr\_rvrs and p\_ybusi\_rvrs are used instead of p\_ybusr\_frwd and p\_ybusi\_frwd 2) instead of using cos(p\_theta) and

sin(p\_theta) the function uses cos(-p\_theta) and sin(-p\_theta) since p\_theta is defined as difference in phase angle on bus 1 minus the difference in phase angle on bus 2 and 3) the values that are set to zero in the conditions for PV buses are transposed. The PV conditions are the same as the forward case if both bus 1 and bus 2 are PV buses, if only bus 1 is a PV bus then values[2] and values[3] are zero and if only bus 2 is a PV bus then values[1] and values[3] are zero.

The functions for setting up vectors are similar to the corresponding matrix functions, although they are a bit simpler. The vector part of the MatVecInterface contains one function that does not have a counterpart in the set of matrix functions and that is the setValues function. This function can be used to push values in a vector object back into the buses that were used to generate the vector. For the Newton-Raphson iterations used to solve the power flow equations, at each iteration it is necessary to push the current solution back into the buses so they can be used to evaluate new Jacobian and right hand side vectors. The solution vector contains the current increments to the voltage and phase angle. These are written back to the buses using the function

```
void gridpack::powerflow::PFBus::setValues(
    gridpack::ComplexType *values)
{
    p_a -= real(values[0]);
    p_v -= real(values[1]);
    *p_vAng_ptr = p_a;
    *p_vMag_ptr = p_v;
}
```

This function is paired with a mapper that is used to create a vector with the same pattern of contributions. If for example, the matrix equation Ax = b is being solved, then the mapper used to create the right hand side vector b should be used to push results back onto the buses using the mapToBus method. The setValues method above takes the contributions from the solution vector and uses then to decrement the internal variables  $p_a$  (voltage angle) and  $p_v$  (voltage magnitude). The new values of  $p_a$  and  $p_v$  are then assigned to the buffers  $p_v$  and  $p_v$  and  $p_v$  are then assigned to the buffers  $p_v$  and  $p_v$  and  $p_v$  are then buses. This is discussed below.

The two routines that need to be created in the **PFBus** class to copy data to ghost buses are both simple. There is no need to create corresponding routines in the **PFBranch** class since branches do not exchange data in the power flow calculation. Two values need to be exchanged between buses, the current voltage angle and the current voltage magnitude. This requires a buffer that is the size of two doubles so the **getXCBufSize** function is written as

```
int gridpack::powerflow::PFBus::getXCBufSize(void)
```

```
{
  return 2*sizeof(double);
}
```

The **setXCBuf** assigns the buffer created in the base factory **setExchange** function to internal variables used within the **PFBus** component. It has the form

```
void gridpack::powerflow::PFBus::setXCBuf(void *buf)
{
   p_vAng_ptr = static_cast<double*>(buf);
   p_vMag_ptr = p_vAng_ptr+1;
   *p_vAng_ptr = p_a;
   *p_vMag_ptr = p_v;
}
```

The buffer created in the **setExchange** routine is split between the two internal pointers **p\_vAng\_ptr** and **p\_vMag\_ptr**. These are then initialized to the current values of **p\_a** and **p\_v**. Whenever the **updateBuses** routine is called the buffers on ghost buses are refreshed with the current values of the variables from the processes that own the corresponding buses. Note that both the **getXCBufSize** and the **setXCBuf** routines are only called during the **setExchange** routine. They are not called during the actual bus updates.

One final function in the **PFBus** and **PFBranch** class that is worth taking a brief look at is the set mode function. This function is used to set the internal **p\_mode** variable that is defined in both classes. The **PFMode** enumeration, which contains both the "**YBus**" and "**Jacobian**" modes, is defined within the gridpack::powerflow namespace. The **setMode** function for both buses and branches has the form

```
void gridpack::powerflow::PFBus::setMode(int mode)
{
   p_mode = mode;
}
```

This function is triggered on all buses and branches if the **setMode** method in the factory class is called.

Once the **PFBus** and **PFBranch** classes have been defined, it is possible to declare a **PFNetwork** as a **typdef**. This can be done using the line

```
typedef network::BaseNetwork<PFBus, PFBranch > PFNetwork;
```

in the header file declaring the **PFBus** and **PFBranch** classes. This type can then be used in other powerflow files that need to create objects from templated classes.

The discussion above summarizes many of the important functions in the **PFBus** and **PFBranch** classes. Additional functions are included in these classes that are not discussed here, but the basic principles involved in implementing the remaining functions have been covered.

The first part of creating a new application is writing the network component classes. The second part is implementing the application-specific factory. For the power flow application, this is the **PFFactory** class, which inherits from the **BaseFactory** class. Most of the important functionality in **PFFactory** is derived from the **BaseFactory** class and is used without modification, but several application-specific functions have been added to **PFFactory** that are used to set internal parameters in the network components. As an example, consider the **setYBus** function

```
void gridpack::powerflow::PFFactory::setYBus(void)
{
   int numBus = p_network->numBuses();
   int numBranch = p_network->numBranches();
   int i;
   for (i=0; i<numBus; i++) {
      dynamic_cast<PFBus*>(p_network->getBus(i).get())->setYBus();
   }
   for (i=0; i<numBranch; i++) {
      dynamic_cast<PFBranch*>(p_network->getBranch(i).get())->setYBus();
   }
}
```

This function loops over all buses and branches and invokes the **setYBus** method in the individual **PFBus** and **PFBranch** objects. The first two lines in the factory **setYBus** method get the total number of buses and branches on the process. A loop over all buses on the process is initiated and a pointer to the bus object is obtained via the **getBus** bus method in the **BaseNetwork** class. This pointer is returned as a **BaseComponent** object, which doesn't have a **setYBus** method so it must then be cast to a **PFBus** pointer before invoking **setYBus**. The same set of steps is then repeated for the branches. The factory can be used to create other methods that invoke functions on buses and/or branches. Most of these functions follow the same general form as the **setYBus** method just described.

The last part of building an application is creating the top level application driver that actually instantiates all the objects used in the calculation and controls the program flow. Running the code is broken up into two parts. The first is creating a main program and the second is creating the application driver. The main routine is primarily responsible for initializing the

communication libraries and creating the application object, the application object then controls the application itself. The main program for the powerflow application is

```
main(int argc, char **argv)
{
   gridpack::parallel::Environment env(argc,argv);
   gridpack::math::Initialize();

   gridpack::powerflow::PFApp app;
   app.execute();

   gridpack::math::Finalize();
   ierr = MPI_Finalize();
}
```

The first line in this program creates a variable of type **Environment** that initializes the MPI and GA communication libraries (the initialization happens in the constructor, so all that is necessary is to create the variable). The second line initializes the math library, which, in turn, calls the initialization routines of whatever library the math module is built on. The code then instantiates a power flow application object and calls the execute method for this object. The remainder of the power flow application is contained in the **PFApp::execute** method. Finally, when the application has finished running, the main program cleans up the communication and math libraries. The communication libraries are handled when the **env** variable goes out of scope and calls the **Environment** destructor. The main reason for breaking the code up in this way instead of including the execute function as part of main is to force the invocation of all the destructors in the GridPACK<sup>TM</sup> objects used to implement the application. Otherwise, these destructors get called after the communication libraries have been finalized and the program will fail to exit cleanly.

The power flow execute method is where the top level control of the application is embedded. The execute method starts off with the code

```
if (!cursor->get("networkConfiguration", &filename)) {
   printf("No network configuration specified\n");
   return;
}
gridpack::parser::PTI23_parser<PFNetwork> parser(network);
parser.parse(filename.c_str());
network->partition();
```

The first two lines create a communicator for this application and use it to instantiate a **PFNetwork** object (note that this is really a **BaseNetwork** template that is instantiated using the **PFBus** and **PFBranch** classes as template arguments). The network object exists but has no buses or branches associated with it. The next few lines get an instance of the configuration object and use this to open the input.xml file. This filename has been hardwired into this implementation but it could be passed in as a runtime argument, if desired. The code then creates a Cursor object and initializes this to point into the Configuration. Powerflow block of the input.xml file. The cursor can then be used to get the contents of the networkConfiguration block in input.xml, which corresponds to the name of the network configuration file containing the power grid network. After getting the file name, the code creates a PTI23\_parser object and passes in the current network object as an argument. When the parse method is called, the parser reads in the file specified in **filename** and uses that to add buses and branches to the network object. At this point, the network has all the bus and branches from the configuration file, but no ghost buses or branches exist and buses and branches are not distributed in an optimal way. Calling the partition method on the network then distributes the buses and branches and adds appropriate ghost buses and branches.

The next set of calls initialize the network components and prepare the network for computation.

```
gridpack::powerflow::PFFactory factory(network);
factory.load();

factory.setComponents();
factory.setExchange();

network->initBusUpdate();

factory.setYBus();
```

The first call creates a **PFFactory** object and instantiates it with a reference to the current network. **PFFactory** is a defined as an instance of the **BaseFactory** class using a **PFNetwork** as the template argument. The next line calls the **BaseFactory** load method

which invokes the component **load** method on all buses and branches. These use data from the **DataCollection** objects to initialize the corresponding bus and branch objects. Note that when the partition function creates the ghost bus and branch objects, it copies the associated **DataCollection** objects to these ghosts so the parameters from the network configuration file are available to instantiate all objects in the network. There is no need to do a data exchange at this point in the code in order to get current values on the ghost objects.

The next two calls are also implemented as <code>BaseFactory</code> methods. The <code>setComponents</code> method sets up pointers in the network components that point to neighboring branches and buses (in the case of buses) and terminal buses (in the case of branches). It is also responsible for setting up internal indices that are used by the mapper functions to create matrices and vectors. The <code>setExchange</code> method is responsible for setting up the buffers that are used to exchange data between locally owned buses and branches and their corresponding ghost images on other processors. The call to <code>initBusUpdate</code> creates internal data structures that are used to exchange bus data between processors and the final factory call to <code>setYBus</code> evaluates the Y-matrix contributions from all network components. The network is fully initialized at this point and ready for computation.

The next calls create the Y-matrix and the matrices used in the Newton-Raphson iteration loop.

```
factory.setMode(YBus);
gridpack::mapper::FullMatrixMap<PFNetwork> mMap(network);
boost::shared_ptr<gridpack::math::Matrix> Y = mMap.mapToMatrix();

factory.setSBus();
factory.setMode(RHS);
gridpack::mapper::BusVectorMap<PFNetwork> vMap(network);
boost::shared_ptr<gridpack::math::Vector> PQ = vMap.mapToVector();

factory.setMode(Jacobian);
gridpack::mapper::FullMatrixMap<PFNetwork> jMap(network);
boost::shared_ptr<gridpack::math::Matrix> J = jMap.mapToMatrix();
boost::shared_ptr<gridpack::math::Vector> X(PQ->clone());
```

The first call sets the internal p\_mode variable in all network components to "YBus". The second call constructs a FullMatrixMap object mMap and the third call uses the mapToMatrix method to generate a Y-matrix based on the "YBus" mode. The factory then calls the setSBus method that sets some additional network component parameters (again, by looping over all buses and invoking a setSBus method on each bus). The next three lines set the mode to "RHS", create a BusVectorMap object and create the right hand side vector in the powerflow equations using the vectorToMap method. This builds the vector based on the

"RHS" mode. The next three lines create the Jacobian using the same pattern as for the Y-matrix. The mode gets set to "Jacobian", another FullMatrixMap object is created and this is used to create the Jacobian using the mapToMatrix method. Two separate mappers are used to create the Y-matrix and the Jacobian. This is required unless there is some reason to believe that the "YBus" and "Jacobian" modes generate matrices with the same dimensions and the exact same fill pattern. This is not generally the case, so different mappers should be created for each matrix in the problem. The last line creates a new vector by cloning the PQ vector. The X vector has the same dimension and data layout as PQ so it could be used with the vMap object.

Once the vectors and matrices for the problem have been created and set to their initial values, it is possible to start the Newton-Raphson iterations. The code to set up the first Newton-Raphson iteration is

```
double tolerance = 1.0e-6;
int max_iteration = 100;
ComplexType tol;
gridpack::math::LinearSolver solver(*J);
solver.configure(cursor);
int iter = 0;
X->zero();
solver.solve(*PQ, *X);
tol = PQ->normInfinity();
```

The first three lines define some parameters used in the Newton-Raphson loop. The tolerance and maximum number of iterations are hardwired in this example but could be made configurable via the input deck using the **Configuration** class. The next line creates a linear solver based on the current value of the Jacobian, **J**. The call to the configure method allows configuration parameters in the input file to be passed directly to the newly created solver. The iteration counter is set to zero and the value of **X** is also set to zero. The linear solver is called with **PQ** as the right hand side vector and **X** as the solution. An initial value of the tolerance is set by evaluating the infinity norm of **PQ**. The calculation can now enter the Newton-Raphson iteration loop

```
while (real(tol) > tolerance && iter < max_iteration) {
  factory.setMode(RHS);
  vMap.mapToBus(X);
  network->updateBuses();
```

```
vMap.mapToVector(PQ);
factory.setMode(Jacobian);
jMap.mapToMatrix(J);

X->zero();
solver.solve(*PQ, *X);
tol = PQ->normInfinity();
iter++;
}
```

This code starts by pushing the values of the solution vector back on to the buses using the same mapper that was used to create PQ. The network then calls the updateBus routine so that the ghost buses have new values of the voltage angle and magnitude parameters from the solution vector. New values of the Jacobian and right hand side vector are created based on the solution values from the previous iteration. Note that since J and PQ already exist, the mappers are just overwriting the old values instead of creating new data objects. The linear solver is already pointing to the Jacobian matrix so it automatically uses the new Jacobian values when calculating the solution vector X. If the norm of the new PQ vector is still larger than the tolerance, the loop goes through another iteration. This continues until the tolerance condition is satisfied or the number of iterations reaches the value of max\_iteration.

If the Newton-Raphson loop converges, then the calculation is essentially done. The last part of the calculation is to write out the results. This can be accomplished using the code

The first line creates a serial bus IO object that assumes that no line of output will exceed more than 128 characters. The next three lines write out the header for the output data and the last line writes a listing of data from all buses. This completes the execute method and the overview of the powerflow application.

# **Advanced Functionality**

The core operations supported by GridPACK<sup>TM</sup> have been described above and these can be used in to create many different kinds of power grid applications. This section will describe features that are not used as often but can be extremely useful in certain cases. Additional capabilities of the GridPACK<sup>TM</sup> framework include

- Communicators and task managers that can be used to create multiple levels of parallelism and implement dynamic load balancing schemes
- A generalized matrix-vector interface to handle applications where the dependent and independent variables are associated with both buses and branches. The
   MatVecInterface described above can only be used for systems where the dependent and independent variables are associated solely with buses
- A "slab" matrix-vector interface for creating matrices based on multiple values on each of the network components. This can be used for algorithms such as Kalman filter
- Profiling and error handling capabilities
- A hashed data distribution capability that can be used to direct network data to the processors that own the corresponding network components

This functionality is described in more detail in the following sections.

### **Communicators**

The subject of communicators has already been mentioned in the context of the constructor for the BaseNetwork class. This section will describe communicators in more detail and will show how the GridPACK<sup>TM</sup> communicators can be used to partition a large calculation into separate pieces that all run concurrently. A communicator can crudely be though of as a communication link between a group of processors. Whenever a process needs to communicate with another process it needs to specify the communicator over which that communication will occur. When a parallel job is started, it creates a "world" communicator to which all processes implicitly belong. Any process can communicate with any other process via the world communicator. Other communicators can be created by an application and it is possible for a process to belong to multiple communicators. The concept of communicators is particularly important for restricting the scope of "global" operations. These are operations that require every process in the communicator to participate. Failure of a process to participate in the operation usually results in the calculation stalling because multiple processors are waiting for a communication from a process that is not part of the global operation. A program can remain in this state indefinitely. Many of the module functions in GridPACK<sup>TM</sup> represent global operations and contain imbedded calls that act collectively on a communicator. In order for two separate calculations to proceed concurrently, they must be run on disjoint sets of processors using separate communicators.

The use of communicators to create multiple concurrent parallel tasks within an application is usually straightforward to implement but it is frequently much more confusing to understand. A diagram of a set of 16 processes that are divided into 4 groups each containing 4 processes is shown schematically in Figure 9. In this example, each subgroup could potentially execute a separate parallel task within the larger parallel calculation.

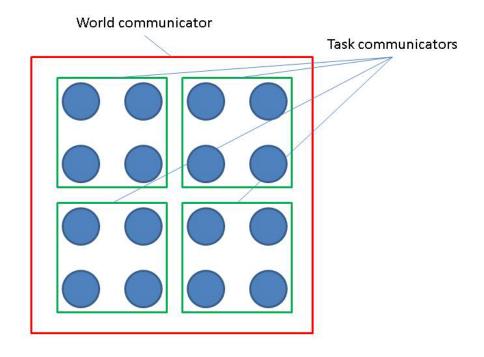

Figure 9. Schematic diagram illustrating the use of multiple communicators

Global operations on the world communicator involve all 16 processes, global operations on one of the task communicators just involve the 4 processes on the task communicator. If a network object is created on one of the task communicators, then a global operation such as the bus update only occurs between the 4 processes in the task communicator. The network object is, in a certain sense, "invisible" to the processes outside that communicator. If a network is created on a sub-communicator, then all objects derived from the network, such as factories, parsers, serial IO objects, etc. are also associated with the same sub-communicator.

The communicator supports some basic operations that are commonly used in parallel programming. GridPACK<sup>TM</sup> has been designed to minimize the amount of explicit communication that must be handled by application developers, but it is occasionally useful to have access to standard communication protocols in applications. In particular, it is useful to be able to divide a given communicator into a set of non-overlapping sub-communicators. The basic operations supported by the GridPACK<sup>TM</sup> communicator class are described below.

The GridPACK<sup>TM</sup> Communicator class is in the gridpack::parallel namespace. The constructor for this class creates a copy of the world communicator. The constructor has the form

### Communicator(void)

and takes no arguments. Two basic functions associated with communicators are

```
int size(void) const
and
int rank(void) const
```

The first function returns the number of processors in the communicator and the second returns the index of the processor within the communicator. If the communicator contains N processes, then the rank will be an integer ranging from 0 to N-1. The process corresponding to rank 0 is often referred to as the head process or head node for the communicator. Note that if a process belongs to more than one communicator, its rank may differ depending on which communicator is being referred to. Information on size and rank is used extensively when explicitly programming in parallel. GridPACK<sup>TM</sup> has tried to abstract much of this programming so that developers do not need to pay attention to it, but it is still occasionally useful to be able to access these numbers. For example, the header function in the SerialIO classes is essentially equivalent to the following code fragment

```
Communicator comm;
char buf[128];
sprint(buf,"My message\n");
if (comm.rank() == 0) {
  printf("%s",buf);
}
```

This code creates some output. If the conditional was not there, the code would print out the message from all N processors in the world communicator and N copies of "My message" would appear in the output. The conditional restricting the print statement to process 0 guarantees that the message appears only once.

A more important use of communicators is to divide up the world communicator into separate communicators that can be used to run independent parallel calculations. This is known as multilevel parallelism. Two functions can be used to split up an existing communicator into subcommunicators. The first is **split** 

## Communicator split(int color) const

This function divides the calling communicator into sub-communicators based on the **color** variable. All processors with the same value of the **color** variable end up in the same communicator. Thus, if 16 processors on the world communicator are divided up such that processes 0-3 are color 0, processes 4-7 are color 1, processes 8-11 are color 2 and processes 12-15 are color 3 then split will generate 4 sub-communicators with all the processes of the same color ending up on the same communicator. Note that this function divides the communicator

completely into complementary pieces with all processes in the old communicator ending up in a new communicator and no process ending up in more than one new communicator.

A second function that can be used to decompose a communicator into sub-communicators is **divide**. This function has the form

### Communicator divide(int nsize) const

Each sub-communicator returned by this function contains at most **nsize** processes. The function will try and create as many communicators of size **nsize** as possible. For example, if the calling communicator contains 10 processes and **nsize** is set to 4, then this function will create 3 sub-communicators, two of which contain 4 processors and one containing 2 processors.

An example of how communicators can be used to create multiple levels of parallelism is illustrated in Figure 10. The example has 8 tasks that can be evaluated independently. The first row in Figure 10 shows four processors. Two of the 8 tasks are run on each processor so if each task has been parallelized then it needs to run on a communicator with only 1 processor in it. The second row shows the same calculation running on 8 processors. In this case, each processor only has 1 task associated with it but each task is still running on a single processor. If the tasks have not been parallelized, then this is as far as you can go. However, if the tasks *have* been parallelized, then you can move on to the configuration shown in the third line using 16 processors. In this case, the system has been divided into 8 blocks, each containing two processors. Each block has its own separate subcommunicator and each task can be run in parallel on two processors. This gives additional speed-up over what can be achieved by simply distributing tasks to separate processors.

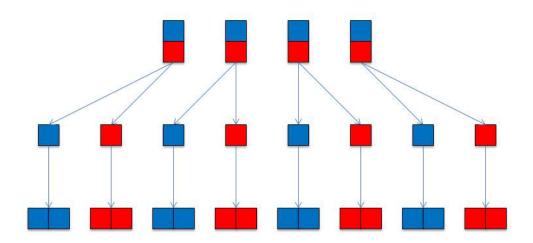

**Figure 10**. Schematic diagram of 8 tasks evaluated using multiple levels of parallelism. The first row represents 8 tasks on 4 processors, the second row is 8 tasks on 8 processors and the third row is 8 tasks running on 16 processors.

Additional functions are available for communicators that support basic parallel computing tasks. The objective of GridPACK is to abstract most aspects of parallel computing so that users do not need to deal with them directly, but there are some tasks, particularly those associated with collecting and organizing data, that are not difficult to program but are difficult to generalize. Some support for simple parallel operations is useful in these cases. The following operations can be used to sum data across all processors

```
void sum(float *x, int nvals) const
void sum(double *x, int nvals) const
void sum(int *x, int nvals) const
void sum(long *x, int nvals) const
void sum(ComplexType *x, int nvals) const
```

The array **x** holds the values to be summed and **nvals** is the number of values in **x**. This operation can be used to compute the total of some quantity after partial sums have been calculated on each processor. It can also be used to collect an array of values across a collection of processors.

Maximum and minimum values can be calculated using the functions

```
void max(float *x, int nvals) const
void max(double *x, int nvals) const
void max(int *x, int nvals) const
void max(long *x, int nvals) const

void min(float *x, int nvals) const
void min(double *x, int nvals) const
void min(int *x, int nvals) const
void min(long *x, int nvals) const
```

Again, a global maximum or minimum can be calculated by first computing the local maximum or minim on each processor and then evaluating it across processors. These functions can also be used to create complete versions of arrays by having each processor compute a portion of an array and then using the sum operation to create a distribute the partial results to all processors.

One other common parallel construct that may be useful in some contexts is the barrier or synchronization function. In GridPACK, this is available as the function

```
void sync() const
```

The **sync** function does not allow any processor in the communicator to proceed beyond this call until all processors in the communicator have reach the call. This is used in some parallel programming situations to guarantee a consistent state across all processors, however, there should be relatively little need for this call in GridPACK.

### **Task Manager**

The task manager functionality is designed to parcel out tasks on a first come, first serve basis to processes in a parallel application. Each processor can request a task ID from the task manager and based on the value it receives, it will execute a block of work corresponding to the ID. The task manager guarantees that all IDs are sent out once and only once. The unique feature of the task manager is that if the tasks take unequal amounts of time, then processes with longer tasks will make fewer requests to the task manager than processes that have relatively short tasks. This leads to an automatic dynamic load balancing of the application that can substantially improve performance. The task manager also supports multi-level parallelism and can be used in conjunction with the sub-communicators described above to implement parallel tasks within a parallel application. An example of the use of communicators and task managers to create a code that uses multiple levels of parallelism can be found in the contingency analysis application that is part of the GridPACK<sup>TM</sup> distribution.

Task managers use the **gridpack::parallel** namespace. Task managers can be created either on the world communicator or on a subcommunicator. Two constructors are available.

## TaskManager(void)

## TaskManager(Communicator comm)

The first constructor must be called on all processors in the system and creates a task manager on the world communicator, the second is called on all processors within the communicator **comm**. Once the task manager has been created, the number of tasks must be set. This can be done with the function

## void set(int ntask)

where the variable **ntask** corresponds to the total number of tasks to be performed. This call is collective on all processes in the communicator and each process must use the same value of **ntask**. The task IDs returned by the task manager will range from 0 to **ntask**-1.

Once the task manager has been created, task IDs can be retrieved from the task manager using one of the functions

```
bool nextTask(int *next)
```

bool nextTask(Communicator &comm, int \*next)

The first function is called on a single processor and returns the task ID in the variable next.

The second is called on the communicator comm by all processors in comm and returns the same task ID on all processors (note that if all processors in comm called the first nextTask function, each processor in comm would end up with a different task ID). The communicator argument in the second nextTask call should be a subcommunicator relative to the communicator that was used to create the task manager. Both functions return true if the task manager has not run out of tasks, otherwise they return false and the value of next is set to -1.

The task manager also has a function

# void printStats(void)

that can be used to print out information to standard out about how many tasks were assigned to each process.

A simple code fragment shows how communicators and task managers can be combined to create an application exhibiting multi-level parallelism.

```
gridpack::parallel::Communicator world
int grp_size = 4;
gridpack::parallel::Communicator task_comm = world.divide(grp_size);
App app(task_comm);
gridpack::parallel::TaskManager taskmgr;
taskmgr.set(ntasks);
int task_id;
while(taskmgr.nextTask(task_comm, &task_id) {
    app.execute(task_data[task_id]);
}
```

This code divides the world communicator into sub-communicators containing at most 4 processes. An application is created on each task communicator and a task manager is created on the world group. The task manager is set to execute ntasks tasks and a while loop is created to execute each task. Each call to nextTask returns the same value of task\_id to the processors in task\_comm. This ID is used to index into an array task\_data of data structures that contain the input data necessary to execute the task. The size of task\_data corresponds to the value of ntasks. When the task manager runs out of tasks, the loop terminates. Note that this structure does not guarantee that tasks are mapped to processors in any fixed order. There is no guarantee that task 0 is executed on process 0 or that some process will execute a given number of tasks. If one task takes significantly longer than other tasks then it is likely that other processors will pick up work from the processors executing the longer task. This balances the workload if each process is involved in multiple tasks. Once the workload drops to 1 task per process, this advantage is lost.

#### **Timers**

Profiling applications is an important part of characterizing performance, identifying bottlenecks and proposing remedies. Profiling in a parallel context is also extremely tricky. Unbalanced applications can lead to incorrect conclusions about performance when load imbalance in one part of the application appears as poor performance in another part of the application. This occurs because the part of the application that appears slow has a global operation that acts as an accumulation point for load imbalance. Nevertheless, the first step in analyzing performance is to be able to time different parts of the code. GridPACK<sup>TM</sup> provides a timer functionality that can help users do this. These modules are designed to do relatively coarse-grained profiling, they should not be used to time the inside of computationally intensive loops.

GridPACK<sup>TM</sup> contains two different types of timers. The first is a global timer that can be used anywhere in the code and accumulates all results back to the same place for eventual display. Users can get a copy of this timer from any point in the calculation. The second timer is created locally and is designed to only time portions of the code. These were created to support task based parallelism where there was an interest in profiling individual tasks instead of getting timing results averaged over all tasks. Both timers can be found in the <code>gridpack::utility</code> namespace.

The **CoarseTimer** class represents a timer that is globally accessible from any point in the code. A pointer to this timer can be obtained by calling the function

```
static CoarseTimer *instance()
```

A category within the timer corresponds to a set of things that are to be timed. A new category in the timer can be created using the command

```
int createCategory(const std::string title)
```

This command creates a category that is labeled by the name in the string "title". The function returns an integer handle that can be used in subsequent timing calls. For example, suppose that all calls to function1 within a code need to be timed. The first step is to get an instance of the timer and create the category "Function1"

```
gridpack::utility::CoarseTimer *timer =
  gridpack::utilitity::CoarseTimer::instance();
int t_func1 = timer->createCategory("Function1");
```

This code gets a copy of the timer and returns an integer handle **t\_func1** corresponding to this category. If the category has already been created, then **createCategory** returns a handle to the existing category, otherwise it adds the new category to the timer.

Time increments can be accumulated to this category using the functions

# void start(const int idx) void stop(const int idx)

The **start** command begins the timer for the category represented by the handle **idx** and **stop** turns the timer off and accumulates the increment.

At the end of the program, the timing results for all categories can be printed out using the command

## void dump(void) const

The results for each category are printed to standard out. An example of a portion of the output from **dump** for the example power flow code included in the GridPACK<sup>TM</sup> distribution is shown below.

```
Timing statistics for: Total Application
   Average time:
                              14.7864
   Maximum time:
                               14.7864
   Minimum time:
                               14.7863
   RMS deviation:
                                0.0000
Timing statistics for: PTI Parser
   Average time:
                               0.1553
   Maximum time:
                               1.2420
   Minimum time:
                               0.0000
   RMS deviation:
                               0.4391
Timing statistics for: Partition
   Average time:
                               2.8026
   Maximum time:
                               2.9668
   Minimum time:
                               1.7142
   RMS deviation:
                                0.4398
Timing statistics for: Factory
   Average time:
                               1.2424
   Maximum time:
                               1.2540
   Minimum time:
                               1.2336
   RMS deviation:
                                0.0056
Timing statistics for: Bus Update
   Average time:
                               0.0019
   Maximum time:
                                0.0025
   Minimum time:
                               0.0016
   RMS deviation:
                                0.0003
```

For each category, the dump command prints out the average time spent in that category across all processors, the minimum and maximum times spent on a single processor and the RMS standard deviation from the mean across all processors. It is also possible to get more detailed output from a single category. The commands

```
void dumpProfile(const int idx) const
```

#### void dumpProfile(const std::string title)

can both be used to print out how much time was spent in a single category across all processors. The first command identifies the category through its integer handle, the second via its name.

Some other timer commands also can be useful. The function

#### double currrentTime()

returns the current time in seconds (if you want to do timing on your own). If you want to turn off profiling in a section of the code the command

## void configureTimer(bool flag)

can be used to turn timing off (**flag = false**) or on (**flag = true**). This can be used to restrict timing to a particular section of code and can be used for debugging and performance tuning.

In addition to the CoarseTimer class, there is a second class of timers called LocalTimer.

LocalTimer supports the same functionality as CoarseTimer but differs from the

CoarseTimer class in that LocalTimer has a conventional constructor. When an instance of a local timer goes out of scope, the information associated with it is destroyed. Apart from this, all functionality in LocalTimer is the same as CoarseTimer. The LocalTimer class was created to profile individual tasks in applications such as contingency analysis. Each contingency can be profiled separately and the results printed to a separate file. The only functions that are different from the CoarseTimer functions are the functions that print out results. The dumpProfile functions are not currently supported and the dump command has been modified to

## void dump(boost::shared\_ptr<ofstream> stream) const

This function requires a stream pointer that signifies which file the data is written to.

#### **Exceptions**

The math module has been implemented so that failures throw exceptions. These can be caught by other parts of code and managed so that code does something more graceful than simply crash. For example, a calculation that fails because the solver throws an exception might try to run again using a different solver. In a contingency analysis calculation, a contingency that fails because the solver did not converge can be marked as a failed calculation and the code can proceed to the next contingency. This allows the code to evaluate all contingencies even if some don't complete because the solver fails.

A solver exception can be handled using the following construct

```
LinearSolver solver(*A);
   :
try {
   solver.solve(*B,*X);
} catch (const gridpack::Exception e) {
   // Do something to manage exception
}
```

If the solve command fails, it throws a **gridpack::Exception** that can then be managed by the code. This could consist of simply exiting cleanly or the code could try and take corrective action by using a different algorithm.

Exceptions can also be added to error conditions that are detected in user written code so that the error can be picked up in some other part of the application and managed there. Exceptions have two constructors that can be used in applications

```
Exception(const std::string msg)
Exception(const char* msg)
```

where **msg** is a text string describing the error that was encountered. This message can be read later using the function

```
const char* what()
```

Exceptions are usually created in user code using the following syntax

```
if (...some_condition_is_violated...) {
  throw gridpack::Exception("Describe error condition");
}
```

The error message can be printed out to standard out (or standard error) by catching the exception and calling **what** 

```
try {
    // Some action
} catch (const gridpack::Exception e) {
    std::cout << e.what() << std::endl;
    // After printing error take some action
}</pre>
```

#### **Hash Distribution Module**

The hash distribution functionality provides a simple mechanism for quickly distributing data associated with individual buses and branches to the processors that own those buses and branches. This situation can come up in several contexts, particularly when network data is

distributed across multiple files. For example, the information on measurements in the state estimation calculation is contained in a file that is distinct from the file that holds the network configuration. The program starts by reading in the network configuration and partitioning it. The program next reads in the measurements, but there is no simple map between the measurements, each of which is associated with either a branch or a bus, and the distributed network. Even if the measurements are read in before the network is distributed, there is still no simple map between measurements and their corresponding buses and branches, since some components may have no measurements associated with them and other components may have multiple measurements. Moving this data to the right processor and providing a simple way of mapping it to the correct bus or branch on that processor is a non-trivial task.

The HashDistribution module is a templated class that assumes that the data that is to be sent to the buses and branches are held in a user-defined structs. The structs used for branches can be different from the structs used for buses. If we designate the bus and branch structs by the names BusData and BranchData then the constructor for the HashDistribution class has the form

```
HashDistribution<MyNetwork, BusData, BranchData>
          (const boost::shared_ptr<MyNetwork> network)
```

Both the BusData and BranchData structs must be specified when creating a new HashDistribution object, even if only bus or branch data is actually being used. If you are just using bus data you can simply repeat the BusData type in the branch slot without causing any problems. Similarly, you can also use BranchData in both slots if you are only interested in moving data to branches.

The following command can be used to move bus data to the processors that actually hold the corresponding buses

The integer array "keys" holds the original indices of the buses that the data in the vector "values" is supposed to map to. The keys and values vectors should be the same length and the data in the values array at index n should be mapped to the bus indicated by the original index stored at the same location in the keys array. This function must be called on all processors and all processors can have some initial data that needs to be mapped. The amount of data on each processor does not need to be the same and some processors, or even most of them, can have no data (it is still necessary to call the distributeBusValues function even if the processor contains no data). It also possible that the same original index can appear multiple times in the keys array, i.e. multiple pieces of data can map to the same bus. On output, the values array contains all the data objects that map to buses on that processor and the keys array contains the

*local* indices of the bus. This will include data that maps to ghost buses so a piece of data may map to more than one processor in a distributed system.

An analogous command can be used to distribute data to branches. It has the form

Branches are uniquely identified by the buses at each end of the branch, so the **keys** array in this case is a vector consisting of index pairs representing the original indices of these buses. The **values** array contains the data to be distributed to the branches and the **branch\_ids** array contains the *local* index of the branch on output. Similar to buses, multiple data items can be mapped to the same branch.

#### **Generalize Matrix-Vector Interface**

The matrix-vector interface described above is suitable for problems where the independent and dependent variables are both associated with buses but it won't work for systems where some variables are associated with branches. This can occur in optimization problems such as state estimation, where measurements are made on both buses and branches. Every measurement contributes an equation to the state-estimation optimization, which results in dependent variables associated with branches. To handle these types of problems, a more general approach to creating matrices and vectors is required. This is implemented via the **GenMatVecInterface** class. As illustrated in Figure 5, the **BaseComponent** class directly inherits from this interface, along with the **MatVecInteface**.

Unlike the **MatVecInterface** class, there is no definitive way to map which elements are contributed by a branch or bus, and the number of elements contributed by a branch or bus does not reduce to simple blocks. Thus, the idea that buses and branches contribute simple blocks of data must be abandoned. The **GenMatVecInterface** just assumes that buses and branches contribute some number of equations (dependent variables) to the matrix and that they also contribute some number of independent variables to the matrix. This is information is embedded in the function calls

```
virtual int matrixNumRows(void)
virtual int matrixNumCols(void)
```

These two functions specify how many dependent variables (rows) and how many independent variables (columns) are associated with a bus or branch. For the state estimation application that is currently available in the GridPACK<sup>TM</sup> release, the dependent variables are the number of measurements that are associated with the bus or branch and the independent variables are the voltage magnitude and phase angle, which are only associated with buses. Thus, if the state

estimation Jacobian is being built, the matrixNumRows function returns the number of measurements on each bus and branch. The matrixNumCols only returns a non-zero value for buses since the branches have no independent variables. This value is generally 2, if the bus has any measurements associated with it or is attached to a bus or branch that has measurements, otherwise the value is 0. If the bus has measurements and is the reference bus, then the function returns 1. These functions allow the generalized mappers to determine the dimensions of the matrix (for state estimation, the Jacobian is not necessarily square).

Unlike the original matrix-vector interface, the user has to assign the row and column indices to each matrix element. The actual values of these indices are evaluated by the mapper but it is up to the user to take the row index for a particular dependent variable (measurement) and the column index for a particular independent variable (voltage magnitude or phase angle) and pair them with a matrix element (contribution to the Jacobian). The functions that are used for this purpose are

```
virtual void matrixSetRowIndex(int irow, int idx)
virtual void matrixSetColIndex(int icol, int idx)
virtual int matrixGetRowIndex(int irow)
virtual int matrixGetColIndex(int icol)
```

The first two functions are used by the mapper to assign indices for each of the rows and columns contributed by a component. The values of the indices need to be stored in the component so that the can be accessed by other components when evaluating matrix elements. Although these functions are only called by the mapper, they need to be implemented by the user, since multiple matrices may be generated by the application. For example, the state estimation calculation needs to be able to build the Jacobian matrix plus a diagonal matrix that represents the inverse of the uncertainties in all the measurements. The state estimation components have two modes, Jacobian\_H and R\_inv for each of these calculations. The matrixSetRowIndex method for the buses has the form

```
void SEBus::matrixSetRowIndex(int irow, int idx)
{
   if (p_mode == Jacobian_H) {
      if (irow < p_rowJidx.size()) {
        p_rowJidx[irow] = idx;
      } else {
        p_rowJidx.push_back(idx);
      }
   } else if (p_mode == R_inv) {
      if (irow < p_rowRidx.size()) {
        p_rowRidx[irow] = idx;
   }
}</pre>
```

```
} else {
    p_rowRidx.push_back(idx);
}
}
```

The row indices for the Jacobian and R<sup>-1</sup> are stored in two separate STL arrays **p\_rowJidx** and **p\_rowRidx**. For the state estimation example, the number of rows (for both the Jacobian and R<sup>-1</sup>) is equal to the number of measurements associated with the component. These measurements are held in an internal list in some order. If the number of measurements is M then the **irow** index will run from 0,...,M-1, with the **irow** index corresponding to the **irow** element in the list. This ordering is preserved between different components. The independent variables are also assumed to be ordered in some fashion. Again, for the state estimation example, the phase angle is indexed by 0 and the voltage magnitude is indexed by 1.

The function for accessing the row indices is implemented as

```
int gridpack::state_estimation::SEBus::matrixGetRowIndex(int idx)
{
   if (p_mode == Jacobian_H) {
      return p_rowJidx[idx];
   } else if (p_mode == R_inv) {
      return p_rowRidx[idx];
   }
}
```

Again, depending on the mode, this function will return different values. The reason these functions need to be implemented by the user instead of being implemented as part of the framework is that the number of modes is application-specific and controlled by the developer.

The functions that are used to actually evaluate matrix elements are

The first function returns the total number of matrix elements that will be evaluated by the component. This is used inside the mapper to allocate arrays that are the correct size to hold all matrix elements. The second function is used to evaluate actual matrix elements, along with their row and column indices. The real-valued version of matrixGetValues replaces

ComplexType with double. This function is the one that will make use of the matrixGetRowIndex and matrixGetColIndex functions. The evaluation of the

matrixNumValues function can be quite complicated. For the state estimation Jacobian matrix, the number of matrix elements contributed by a component depends on the number of measurements associated with that component and the number of variables that couple to that measurement. A measurement on a bus will usually contribute two values for the independent variables on the bus, plus an additional two values for each bus that is attached to the center bus via a branch. This number will be modified slightly if one of the buses in this group is a reference bus. For branches, the number of matrix elements contributed by each measurement is approximately four, two elements for each bus at either end of the branch. This number may drop if one of the buses is a reference bus.

The matrixGetValues function is used to evaluate each of the matrix elements. It also gets the matrix indices for this element from the appropriate network component. The number of matrix elements returned by this function should correspond to the number returned by the matrixNumValues function. To see how the assignment of the indices works, we can look at the matrix element of the Jacobian corresponding to the gradient of a real power injection measurement  $P_i$  on bus i with respect to the phase angle on another bus j that is connected to i via a single branch. The contribution to the Jacobian from this measurement is given by the formula

$$\frac{\partial P_i}{\partial \theta_j} = V_i V_j (G_{ij} \sin(\theta_i - \theta_j) - B_{ij} \cos(\theta_i - \theta_j))$$

Suppose  $P_i$  is measurement k on the bus. Then the row index im for this matrix element can be evaluated by calling the function

The column index is associated with the phase angle measurement on the remote bus j. Assuming that a pointer (bus\_j) to the remote bus is already available, then the column index jm for this matrix element could be obtained by calling

This function is called with the argument 0 since the dependent variables are always ordered as phase angle (0) followed by voltage magnitude (1). The full list of Jacobian matrix elements can be obtained by looping over all measurements. For each bus measurement, there are contributions from the dependent variables on each connected bus plus two contributions from the calling bus. Similarly, for each branch measurement there are approximately four contributions coming from the independent variables associated with the buses at each end of the branch. A simple counter variable can be used to make sure that the matrix element value and the corresponding row and column indices stored in the same location of the **values**, **rows** and **cols** arrays that are returned by the **getMatrixValues** function.

The **GenMatVecInterface** also includes functions for setting up vectors. These work in a very similar way to the generalized matrix functions, so they will only be described briefly. The two functions

```
virtual void vectorSetElementIndex(int ielem, int idx)
virtual void vectorGetElementIndices(int *idx)
```

can be used to set and retrieve vector indices. In this case it is usually more convenient to get all indices associate with a component at once, so the **vectorGetElementIndices** returns an array instead of a single value. The function

```
virtual int vectorNumElements() const
```

returns the number of vector elements contributed by a component and the function

```
virtual void vectorGetElementValues(ComplexType *values, int *idx)
```

returns a list of the values along with their vector indices. For real vectors, replace the **ComplexType** array with an array of type **double**. Again, the index value can be obtained by first calling the **vectorGetElementIndices** function and using this to obtain the correct index for each element.

The vector interface includes one additional function that does not have a counterpart in the matrix interface. This is the function

```
virtual void vectorSetElementValues(ComplexType *values)
```

This function can be used to push values from a solution vector back into the network components. The values are ordered in the same way as the values in the corresponding **vectorGetElementValues** call, so it is possible to unpack them and assign them to the correct internal variables for each component. This function is analogous to the **setValues** call in the regular **MatVecInterface**.

The functions in the **GenMatVecInterface** are invoked in the generalized mappers. These reside in the **GenMatrixMap** and **GenVectorMap** classes. Like the standard mappers, these classes are relatively simple and contain only a few methods. The **GenMatrixMap** class consists of the constructor

```
GenMatrixMap<MyNetwork>(boost::shared_ptr<MyNetwork> network)
```

and the methods

```
boost::shared_ptr<gridpack::math::Matrix> mapToMatrix(void)
void mapToMatrix(boost::shared_ptr<gridpack::math::Matrix> matrix)
```

```
void mapToMatrix(gridpack::math::Matrix &matrix)
void overwriteMatrix(boost::shared_ptr<gridpack::math::Matrix> matrix)
void overwriteMatrix(gridpack::math::Matrix &matrix)
void incrementMatrix(boost::shared_ptr<gridpack::math::Matrix> matrix)
void incrementMatrix(gridpack::math::Matrix &matrix)
```

These functions all have the same behaviors as the analogous functions in the standard **FullMatrixMap**. The **GenVectorMap** class has the constructor

```
GenVectorMap<MyNetwork>(boost::shared_ptr<MyNetwork> network)
```

and supports the methods

```
boost::shared_ptr<gridpack::math::Vector> mapToVector(void)
void mapToVector(boost::shared_ptr<gridpack::math::Vector> &vector)
void mapToVector(gridpack::math::Vector &vector)
```

These functions have the same interpretations as the analogous functions in the **BusVectorMap** class. A new function is

```
mapToNetwork(boost::shared_ptr<gridpack::math::Vector> &vector)
```

which can be used to push data from a vector back into the network components (both buses and branches).

# **Generalized Slab Mapper**

The generalized slab mapper also uses functions in the generalized matrix-vector interface to build dense matrices. These matrices are dense since they are generated by taking a typical vector, generated by a list of properties on the buses and branches, and replicating the vector for slightly different values of the properties. In a certain sense, these matrices are "fat" vectors since instead of each property having only one value, they have multiple values. In general, slab matrices are not square. The slab matrices are used in the Kalman filter application, but they may have applicability elsewhere.

The slab mappers use additional functions from the **GenMatVecInterface** in order to construct matrices. These functions are analogous to the functions for setting up vectors using the **GenVectorMap**. The main difference is that instead of describing a list of values, the functions describe a matrix block. The row dimension corresponds to a list of variables and the column dimension describes the number of values taken by each variable. The column dimension must be the same across all variables. The contribution to the matrix from each network component is given by the function

```
void slabSize(int *rows, int *cols) const
```

The index for each row can be stored using the function

### void slabSetRowIndex(int irow, int idx)

This function is called by the mapper and is analogous to the **vectorSetElementIndex** function. For the slab matrices, there is no corresponding call for columns since the matrices are dense and all rows have the same number of non-zero columns. The indices can be retrieved by the function

## void slabGetRowIndices(int \*idx)

which is similar to the **vectorGetElementIndices** function.

## **Application Modules**

Many of the example applications in GridPACK have been converted to modules that can be called from other programs. These modules make it relatively simple to chain different types of calculations together to form larger applications. An example is using power flow or state estimation to initialize a dynamic simulation. The modules are designed to separate out the major phases of the calculation into separate calls so that users have some fine grained control that allows them to mix different applications together. In most cases, different options for setting up calculations are provided so that once a network has been read in and partitioned, it is not necessary to repeat this process when a new calculation is started based on the results of a previous simulation.

Currently, three applications are available as modules within GridPACK. They include power flow, state estimation and dynamic simulation using a reduced Y-matrix formulation. Each of these modules can be used to create a short, standalone application, but the goal is enable users to combine modules together in more complicated work flows. These modules can also be used as a starting point for users to create their own applications by modifying the existing code in the modules to create new functionality. Each of the modules is described in more detail below.

#### **Power Flow**

The power flow module consists of a collection of function calls that can be used to set up and run power flow calculations. Additional routines are designed to support different types of contingency analysis. The power flow application class is **PFAppModule** and belongs to the **gridpack::powerflow** namespace. The constructor and destructor for this class are simple and only create the basis power flow object. In particular, the power flow network must be created outside the power flow object and then assigned to the object when the network configuration file is read in. This can be done with the call

The **Configuation** object should already be pointing to an open file containing a **Powerflow** block that in turn contains a **networkConfiguration** field. The network configuration file is read directly from the input deck by the readNetwork method. Applications that are using the **PFAppModule** need to include the header file

```
gridpack/applications/modules/powerflow/pf_app_module.hpp.
```

**PFNetwork** is defined in this header file. The configuration module is usually opened in the main calling program and a pointer to the file can be passed through to power flow module. The **readNetwork** routine also partitions the network.

Once the network has been read in, the internal indices and exchange buffers can be set up by calling

```
void initialize()
```

The power flow application is now ready to be used. To solve the current configuration, the calls

```
void solve()
void nl_solve()
```

can be used. The first call solves the system uses a hand coded Newton-Raphson iteration loop to solve the system, the second call uses a non-linear solver to solve the power flow equations. Both solvers can be controlled through solver options in the input file.

Output from the power flow solution can be written to an output file or standard out using one of the commands

```
void write()
void writeBus(const char* signal)
void writeBranch(const char* signal)
```

The first command writes out the real and imaginary parts of the complex power for the branches and the voltage magnitude and phase angle for the buses. The second command only writes out bus properties. If no argument is given, the command writes out the voltage magnitude and phase angle for every bus. If the argument "pq" is given then the real and imaginary parts of the complex voltage are written. Additional information can be written to standard out or a file using the command

```
void print(const char* buf)
```

which writes out the contents of the character array **buf**. This command can be called from all processors, but only one processor actually writes out data.

The location of output can be controlled using the commands

```
void open(const char* filename)
void close()
```

If the write commands or **print** are used without calling **open**, then all output is directed to standard out. If **open** is called, then the output is directed to the file specified in filename until the **close** command is called, after which all output is again directed towards standard out.

If the results of the power flow calculation are needed by another calculation, then voltage magnitude and phase angle of the bus and the real and imaginary parts of the complex power for each generator can be stored in the **DataCollection** objects on each bus using the command

## void saveData()

If the network is then copied to a new type of network, this information is carried over to the new network. The voltage magnitude and phase angle is stored in the new **DataCollection** variables **BUS\_PF\_VMAG** and **BUS\_PF\_VANG** and the generator parameters are stored in the indexed variables **GENERATOR\_PF\_PGEN[i]** and **GENERATOR\_PF\_QGEN[i]**.

The remaining methods in the PFAppModule class support different kinds of contingency applications. Contingencies are defined using the data structure

```
struct Contingency
{
   int p_type;
   std::string p_name;
   // Line contingencies
   std::vector<int> p_from;
   std::vector<std::string> p_ckt;
   // Status of line before contingency
   std::vector<bool> p_saveLineStatus;
   // Generator contingencies
   std::vector<int> p_busid;
   std::vector<std::string> p_genid;
   // Status of generator before contingency
   std::vector<bool> p_saveGenStatus;
};
```

The variable **p\_type** corresponds to an enumerated type that can have the values **Generator** and **Branch**. The variables p\_saveLinesStatus and p\_saveGenStatus are used internally and do not have to be set by the user. The remaining variables are used to describe the lines and generators that may fail during a contingency event. These variables are all vectors, since a

single contingency could theoretically represent the failure of multiple elements. For failures of type **Branch**, the variables **p\_from** and **p\_to** are the original indices of the from and to bus that identify a branch and the variable **p\_ckt** is the 2 character identifier of the individual transmission element. For failures of type **Generator**, **p\_busid** is the original index of the bus and **p\_genid** is the 2 character identifier of the generator that fails.

To calls

```
bool setContingency(Contingency & event)
bool unsetContingency(Contingency & event)
```

can be used to set or unset a contingency. The call **unsetContingency** should only be called after calling **setContingency** and it should use the same **event** argument. After calling the **unsetContingency** method, the network should have the same configuration as before calling the **setContingency** method.

The remaining calls in **PFAppModule** can be used to determine the status of a network after solving for configuration with contingencies. The functions

```
bool checkVoltageViolations(double Vmin, double Vmax)
bool checkVoltageViolations(int area, double Vmin, double Vmax)
```

can be used to check for a voltage violation anywhere in the system where **Vmin** and **Vmax** are the minimum and maximum allowable voltage excursions (per unit). The second function only checks for violations on buses with the specified value of **area**. These functions are true if there are no voltages violations and return false if a violation is found on one or more buses. It frequently turns out that many networks have voltage violations even in the absence of any contingencies and it is often desirable to ignore these violations. This can be accomplished using the function

```
void ignoreVoltageViolations(double Vmin, double Vmax)
```

If this function is called after solving the power flow system in the absence of any contingencies, then buses that contain violations will be ignored in subsequent checks of violations. These settings can be undone by calling

```
void clearVoltageViolations()
```

Line overload violations can be checked by calling one of the functions

```
bool checkLineOverloadViolations()
bool checkLineOverloadViolations(int area)
```

The limits on the line are contained in parameters read in from the network configuration file so these functions have no arguments describing the line limits. The second function will only check for violations on lines with the specified value of **area**. Like voltage violations, branches that display line overload violations that are present even without contingencies can be ignored in the checks by calling the function

## void ignoreLineOverloadViolations()

after running a calculation on the system without contingencies. These settings can be cleared using the function

### void clearLineOverloadViolations()

Finally, the internal voltage variables that are used as the solution variables in the power flow calculation can be reset to their original values (specified in the network configuration file) by calling the function

## void resetVoltages()

Again, this may be useful in contingency calculations where multiple calculations are run on the same network and it is desirable that they all start with the same initial condition.

#### **State Estimation Module**

The state estimation module can be used to set up and run a state estimation calculation. It does not have the extra functions that the power flow module contains for doing contingency analysis, so the interface is a bit smaller. In addition to a standard network configuration file, the state estimation calculation needs a second file consisting of measurements. This file has the format

```
<Measurement>
   <Type>QIJ</Type>
   <FromBus>1
   <ToBus>2</ToBus>
   <CKT>BL</CKT>
   <Value>>-0.2040</Value>
   <Deviation>0.0100/Deviation>
  </Measurement>
  <Measurement>
   <Type>PI</Type>
   <Bus>1</Bus>
   <Value>2.3240</Value>
   <Deviation>0.0100/Deviation>
  </Measurement>
  <Measurement>
   <Type>QI</Type>
   <Bus>1</Bus>
   <Value>-0.1690</Value>
   <Deviation>0.0100/Deviation>
 </Measurement>
</Measurements>
```

for the five types of measurements **VM**, **PIJ**, **QIJ**, **PI**, and **PJ**. Measurements can appear on any element of the network and multiple measurements are allowed on each element. The state estimation module does not have any error checking ability to determine if there are sufficient measurements to guarantee solvability, if not enough measurements are available then the calculation will simply crash.

The state estimation module is represented by the **SEAppModule** class which is in the **gridpack::state\_estimation** namespace. Applications that use this module should include the header file

gridpack/include/applications/modules/state\_estimation/se\_app\_module.hpp. This file contains a definition for the state estimation network SENetwork. After instantiating an SEAppModule object and a shared pointer to an SENetwork, the state estimation calculation can read in an external network configuration file using the command

```
void readNetwork(boost::shared_ptr<SENetwork> &network,
    gridpack::utility::Configuration *config)
```

The **Configuration** object should already be pointing at an open file containing a **State\_estimation** block. Inside the **State\_estimation** block there should be a

**networkConfiguration** field containing the name of the network configuration file. The file name is parsed directly inside the **readNetwork** method and does not need to be handled by the user.

Alternatively, the **SENetwork** object may have been already cloned from an existing network and therefore there is no need to read in the configuration from an external file and partition it across processors. In this case, the **SEAppModule** can be assigned the network using the command

```
void setNetwork(boost::shared_ptr<SENetwork> &network,
    gridpack::utility::Configuration *config)
```

This function just assigns the existing network to an internal pointer, as well as a pointer to the input file. It is much more efficient than reading in the network configuration file, if the network already exists. This can occur when different types of calculations are being chained together.

Once a network is in place and has been properly distributed, the measurements can be read in by calling the function

#### void readMeasurements()

The name of the measurement file is in the input deck and a pointer to this file has already been internally cached in the **SEAppModule** when the network was assigned. The measurement file name is stored in the **measurementList** field.

The network object can be initialized and the exchange buffers set up by calling the

```
void initialize()
```

method followed by

#### void solve()

to obtain the solution to the system. Results can be written out to standard out using the method

## void write()

This function will write out the voltage magnitude and phase angle for each bus and the real and imaginary parts of the reactive power for each branch. In addition, it will print out a comparison of the calculated value and the original measured value for all measurements.

Finally, the results of the state estimation calculation can be saved to the **DataCollection** object assigned to the buses by calling the

## void saveData()

method. The voltage magnitude and phase angle are stored as the variables **BUS\_SE\_VMAG** and **BUS\_SE\_VANG** and the generator parameters are stored as the indexed variables **GENERATOR SE PGEN[i]** and **GENERATOR SE QGEN[i]**.

## **Dynamic Simulation Module Using Reduced Y-Matrix**

This implementation of dynamic simulation is based on a reduced Y-matrix formulation that uses a matrix based on nodes that contain generators to solve the system. Because the number of generators in the system is typically much smaller than the number of nodes, the reduced Y-matrix formulation results in small matrices.

The reduced Y-matrix implementation uses an input deck of the form

```
<?xml version="1.0" encoding="utf-8"?>
<Configuration>
  <Dynamic simulation>
    <networkConfiguration>IEEE 145.raw</networkConfiguration>
    <generatorParameters>IEEE_145.dyr</generatorParameters>
    <simulationTime>30</simulationTime>
    <timeStep>0.005</timeStep>
    <faultEvents>
      <faultEvent>
        <beginFault> 2.00</beginFault>
        <endFault> 2.05</endFault>
        <faultBranch>6 7</faultBranch>
                     0.005</timeStep>
        <timeStep>
      </faultEvent>
    </faultEvents>
    <generatorWatch>
      <generator>
       <busil> 60 </busil>
       <generatorID> 1 </generatorID>
      </generator>
      <generator>
       <busil> 112 </busil>
       <generatorID> 1 </generatorID>
      </generator>
    </generatorWatch>
    <generatorWatchFrequency> 1 </generatorWatchFrequency>
    <generatorWatchFileName>gen_watch.csv</generatorWatchFileName>
    <LinearMatrixSolver>
      <PETScOptions>
```

```
-ksp_atol 1.0e-18
-ksp_rtol 1.0e-10
-ksp_monitor
-ksp_max_it 200
-ksp_view
</PETScOptions>
</LinearMatrixSolver>
</Configuration>
```

The input for dynamic simulation module is contained in the **Dynamic\_simulation** block. Two features are worth noting, the blocks describing faults and the blocks describing monitored generators. Faults are described in the **faultEvents** block. This code currently only handles faults on branches. Inside the faultEvents block are individual faults, described by a **faultEvent** block. Multiple **faultEvent** blocks can be contained within the **faultEvents** block. As will be described below, it is even possible for the faults to be listed in a separate file. The parameters describing the fault include the time (in seconds) that the fault is initiated, the time that it is terminated, the timestep used while integrating the fault and the indices of the two buses at either end of the fault branch.

When running a dynamic simulation, it is generally desirable to monitor the behavior of a few generators in the system and this can be done by setting generator watch parameters. The **generatorWatch** block specifies which generators are to be monitored. Each generator is described within a **generator** block that specifies the bus that the generator is located on and the character string ID of the generator. The results of monitoring the generator are written to the file listed in the **generatorWatchFileName** field and the frequency for storing generator parameters in this file is set in the **generatorWatchFrequency** field. This parameter describes the time step interval for writing results, not the actual time interval.

The dynamic simulation module is represented by the DSAppModule class, which uses the gridpack::dynamic\_simulation namespace. Applications that are using the DSAppModule class should also include the header file gridpack/include/applications/modules/dynamic\_simulation/ds\_app\_module.hpp. Before using the dynamic simulation module, a network needs to instantiated outside the DSAppModule and then passed into the module. If the module itself is going to read and partition a network, then it should use the function

```
void readNetwork(boost::shared_ptr<DSNetwork> &network,
   gridpack::utility::Configuration *config)
```

The **Configuration** object should already be pointing to an input deck with a **Dynamic\_simulation** block that specifies the network configuration file. Alternatively, a distributed network may already exist (it may have been cloned from another calculation). In that case, the function

```
void setNetwork(boost::shared_ptr<DSNetwork> &network,
  gridpack::utility::Configuration *config)
```

can be used to assign an internal pointer to the network. Again, the **Configuration** object should already be pointing to an input file.

Additional generator parameters can be assigned to the generators by calling the function

### void readGenerators()

This function opens the file specified in the **generatorParameters** field in the input file and reads the additional generator parameters. The file is assumed to correspond to the PSS/E format for classical generators.

After setting up the network and reading in generator parameters, the module can be initialized by calling

# void initialize()

This sets up internal parameters and initializes the network so that it is ready for calculations.

A list of faults can be generated by calling

```
std::vector<gridpack::dynamic_simulation::DSBranch::Event>
  getFaults(gridpack::utility::Configuration::CursorPtr cursor)
```

If the cursor variable is pointed at a **Dynamic\_simulation** block inside the input file (as in the example input block above) then this function will return a list of faults from the input deck. However, it is also possible that the cursor could be pointed to the contents of another file. As long as it is pointed to a block containing a **faultEvents** block, this function will return a list of faults.

The monitoring of generators specified in the input deck can be set up by calling

#### void setGeneratorWatch()

This will guarantee that all generators specified in the input deck are monitored and that the results are written out to the specified file. If this function is not called, the generator watch parameters in the input file are ignored.

Once a fault is available, either from the input deck or some other file, the dynamic simulation can be run by calling

## void solve(gridpack::dynamic\_simulation::DSBranch::Event fault)

This call will run a simulation using the parameters in the input deck and the fault specified the **Event** struct. If a list faults is available, more than one simulation can be run.

Apart from the generator watch file, a call to the function

# void write()

will print out some additional information on the final state of the system after the simulation has been run. This information goes to standard output.

#### Fortran 2003 Interface

GridPACK<sup>TM</sup> has developed a Fortran interface that can be used to access most of the functionality in the framework modules. The Fortran interface makes extensive use of the object-oriented features in Fortran, so a compiler that supports the Fortran 2003 standard must be used if creating Fortran applications. The Fortran compiler must also support the iso\_c\_binding module, but this will usually be available if the compiler supports Fortran 2003. Most recent compilers support Fortran 2003. A working power flow application written entirely in Fortran has been included in the current release and demonstrates how to use the Fortran interface. The Fortran implementation is very similar to the C++ interface and most of the C++ documentation applies to the corresponding Fortran functionality. The remainder of this section will highlight the important differences between the C++ and Fortran interfaces.

Because Fortran does not have any support for templates (that we know of), the Fortran interface cannot support multiple different kinds of networks within a single application. This means that only one bus and one branch class can be present in an application, so the bus and branch classes must support all possible types of behavior. It is still possible to have more than one network in an application, but all networks must be of the same type.

The bus and branch classes in the Fortran interface are represented by the Fortran derived types application\_bus and application\_branch. These types have procedures bound to them, as well as internal data elements. These types are defined in the Fortran file component\_template.F90 file that is located in the fortran/component directory. The application bus and branch classes can be created by modifying a copy of component\_template.F90. The functions in the math-vector interface and the component base classes are all defined in this file along with default implementations for these functions. Additional data elements and procedures can be added to the bus and branch data types to create appropriate functionality for specific problems.

A brief overview of the application\_bus type in the component\_template.F90 file is provided here. Similar considerations apply to the application\_branch type. To use the component\_template.F90 file it should first be copied to the directory where the application source code resides and renamed to something appropriate. We will use the name app\_component.F90. Inside the component file, the Fortran types bus\_xc\_data, branch\_xc\_data, application\_bus, application\_branch are defined as part of the application\_components module. These are the only types that need concern the application developer. There are also two types defined in this file called application\_bus\_wrapper and application\_branch\_wrapper. These are only used internally but must be defined in this file. They should not be modified. There is a line at the bottom of the app\_component.F90 file that includes an external file component\_inc.F90. This file contains many functions that are required by the interface and must appear in the application\_components module. However, these functions should not be modified by the user so to avoid possible errors and to simplify the file somewhat, these functions are put in the include file.

The application\_bus type has four parts. These consist of 1) application-specific data elements, 2) data elements that must be defined in order for the component to interact with rest of the framework, 3) application-specific functions that are defined by the user and 4) framework functions that must be included in the component. The framework functions all have base implementations can be modified to suit the application. The only data elements that must be included in the application\_bus type is a variable of type bus\_xc\_data and a pointer to this variable. The bus\_xc\_data type will be discussed further below and represents all data that might need to be exchanged in a bus update.

The framework functions are directly analogous to the functions defined for the C++ implementation and users should refer to the documentation above to find out how these functions work. This section will primarily discuss differences between the Fortran and C++ interfaces. The Fortran compilers do not have the same name-mangling capabilities as C++ so all function names are preceded by either a <code>bus\_</code> or <code>branch</code> to distinguish between bus and branch versions of the functions. A few functions only appear in the bus class or the branch class and do not necessarily need this prefix, but to be consistent, this convention is used for all functions.

Functions that are bound to the application\_bus type are already listed in the component\_template.F90. These functions consist of both a declaration within the application\_bus type and a function or subroutine implementation within the application\_components module. The declarations within the application\_bus type (after the contains keyword) have the form

procedure::bus\_matrix\_diag\_size

```
procedure::bus_matrix_diag_values
procedure::bus_matrix_forward_size
procedure::bus_matrix_reverse_size
:
```

The **procedure** keyword distinguishes a function or subroutine bound to the Fortran type from a piece of data (which is declared as a data type using one of the intrinsic Fortran data types or a Fortran type declaration).

After the type declarations within the applications\_components module, there is a contains keyword followed by the subroutine and function implementations for all the procedures declared in the application\_bus and application\_branch types. The original implementations in the component\_template.F90 file are just stubs for these functions and typically don't do much. An example is the bus\_matrix\_diag\_size function which originally has the implementation

```
logical function bus_matrix_diag_size(bus, isize, jsize)
  implicit none
  class(application_bus), intent(in) :: bus
  integer, intent(out) :: isize, jsize
  bus_matrix_diag_size = .false.
  return
end function bus_matrix_diag_size
```

The initial implementation just returns false if this function is invoked and doesn't set the variables <code>isize</code> or <code>jsize</code>. Note the first item in the argument list. This is declared as being of type <code>class(application\_bus)</code> with intent in. All functions and subroutines that are bound to the <code>application\_bus</code> type must have this argument, even if they do not have any other arguments. This argument provides a mechanism for accessing data items or functions that are related to a particular <code>application\_bus</code> instance.

To see how the bus argument is used in actual practice, an implementation of this function in a power flow application is shown below

```
logical function bus_matrix_diag_size(bus, isize, jsize)
implicit none
  class(application_bus), intent(in) :: bus
  integer, intent(out) :: isize, jsize
  isize = 1
  jsize = 1
  bus_matrix_diag_size = .true.
  if (bus%p_mode.eq.JACOBIAN) then
```

```
if (.not.bus%bus is isolated()) then
      isize = 2
      isize = 2
      bus_matrix_diag_size = .true.
    else
      bus_matrix_diag_size = .false.
    endif
  else if (bus%p mode.eq.YBUS) then
    if (.not.bus%bus_is_isolated()) then
      bus_matrix_diag_size = .true.
      isize = 1
      jsize = 1
    else
      bus matrix diag size = .false.
    endif
    return
  endif
  return
end function bus matrix diag size
```

The application\_bus implementation for power flow contains the variable p\_mode and a user-specified function bus\_is\_isolated (this is declared as a type-bound procedure). To access this data and this function inside a type-bound procedure, use the Fortran "%" symbol. The bus variable in the argument list is acting in a similar way to the "this" pointer in C++ and refers back to the application\_bus instance that made the original call to bus\_matrix\_diag\_size. Although the bus\_is\_isolated function implementation has the variable bus in its argument list, it doesn't need to explicitly pass this argument when making a call from an application\_bus instance. The bus argument is assumed in this case. For comparison, a call to the bus\_matrix\_diag\_size function, which has additional arguments, would have the form

```
ok = bus%bus_matrix_diag_size(isize,jsize)
```

Following this syntax, it is possible to construct a complete set of functions for an arbitrary application. Additional application-specific functions can be added to the component types by declaring them as procedures within the type and adding their implementations to the application\_components module.

There are a few procedures in both the bus and branch types that should not be modified. No stubs for these appear in the component\_template.F90 file. For the application\_bus type, these procedures are

```
procedure::bus_get_neighbor_branch
procedure::bus_get_neighbor_bus
procedure::bus_get_xc_buf_size
procedure::bus_get_xc_buf
```

For the application\_branch type, the procedures are

```
procedure::branch_get_bus1
procedure::branch_get_bus2
procedure::branch_get_xc_buf_size
procedure::branch_get_xc_buf
```

These procedures are required by other parts of the framework, but should not be modified by the user. Some other procedures are defined in the base class and do not appear as procedure declarations in application\_bus and application\_branch types. These procedures include

```
procedure::bus_get_num_neighbors
procedure::bus_set_reference_bus
procedure::bus_get_reference_bus
procedure::bus_get_original_index
procedure::bus_compare

for buses and

procedure::branch_get_bus1_original_index
procedure::branch_get_bus2_original_index
procedure::branch_compare
```

for branches. The bus and branch compare functions are used to determine if a bus or branch is equal to another bus or branch. An example of how to use this function can be found in the function that evaluates transformer contributions on branches for the power flow application. The syntax for calling this function is

```
double complex function branch_get_transformer(branch, bus)
   :
   class(application_branch), intent(in) :: branch
   class(application_bus), intent(in) :: bus
   class(application_bus), pointer :: bus1, bus2
    :
   if (bus%bus_compare(bus1)) then
   :
```

In this fragment, the **bus\_compare** function is being used to check if bus1 is equivalent to bus. The **branch\_compare** function is used in a similar way.

The only remaining issue in implementing the Fortran application bus and branch classes is understanding the exchange buffers. These buffers are declared at the top of the component\_template.F90 file as the bus\_xc\_data and branch\_xc\_data data types. Although the underlying Fortran interface implementation makes extensive use of the iso\_c\_binding module, we have worked very hard to keep the iso\_c\_binding data types out of the Fortran interface itself. However, the one place where this is not possible is in the exchange buffers, so it is important to use these data type declarations for any variables that are included in the exchange buffers. The exchange buffers are declared as follows in the top of the component\_template.F90 file

```
type, bind(c), public :: bus_xc_data
!
! Example data types. Replace with application-specific values
!
    integer(C_INT) int_reg
    integer(C_LONG) int_long
    real(C_FLOAT) real_s
    real(C_DOUBLE) real_d
    complex(C_FLOAT_COMPLEX) complex_s
    complex(C_DOUBLE_COMPLEX) complex_d
    logical(C_BOOL) log_reg
end type
```

The variables int\_reg, int\_long, real\_s, real\_d, complex\_s, complex\_d and log\_reg are just examples and should be replaced with the variables used in the actual application. Not all data types will be used in an application. Any buffer variables used in an application should use the iso\_c\_binding type declarations (C\_INT, C\_LONG, C\_FLOAT, C\_FLOAT\_COMPLEX, C\_DOUBLE\_COMPLEX, C\_BOOL). Variables declared with the iso\_c\_binding types can be cast to regular Fortran variables by relying on the compiler to automatically cast an assignment to the right sized variable. For example

```
integer f_var
integer(C_INT) c_var
:
f var = c var
```

If **f\_var** is an 8 byte integer and **c\_var** is a 4 byte integer, the compiler can be relied on to do the cast. This also works in the opposite direction, assuming that **f\_var** does not exceed the capacity of a 4 byte variable.

The functions that access neighboring branches or buses also work differently than the corresponding C++ functions. Fortran does not support anything that looks like an STL vector so neighbors are accessed from buses using a two step process. The first step is to get the total number of neighbors attached to the bus using the <code>bus\_get\_num\_neighbors</code> procedure. This allows users to set up a loop that can be used to run over either the neighboring branches or the neighboring buses that are attached to the calling bus via a single branch. The neighboring branches can then be accessed by using the <code>bus\_get\_neighbor\_branch</code> function which returns a Fortran pointer to the neighboring branch. The syntax for using this function is

```
integer i, nbranch
type(application_branch), pointer :: branch
nbranch = bus%bus_get_num_neighbors()
do i = 1, nbranch
  branch => bus%bus_get_neighbor_branch(i)
.
```

The bus\_get\_neighbor\_bus function works in a similar way and returns a pointer to the bus at the other end of branch i. To get pointers to the buses at either end of a branch, use the functions branch\_get\_bus1 and branch\_get\_bus2 procedures. Because the Fortran interface only supports one type of bus or branch per application, these functions return pointers of the correct type and there is no need to cast them to something else.

Most of the remaining differences between the Fortran and C++ interfaces are associated with the GridPACK<sup>TM</sup> factory module. As with the component classes, the Fortran interface only supports one kind of factory. This is the **app\_factory** type and it can be created by copying the **factory\_template.F90** file in the **fortran/factory** directory and making application-specific changes to it. The factory base class contains the functions

```
procedure::set_components
procedure::load
procedure::set_exchange
procedure::set_mode
procedure::check_true
```

These functions behave the same way as the equivalent C++ functions. In addition, the **app\_factory** type contains the two functions

```
procedure::create
```

#### procedure::destroy

Because Fortran does not support constructors and destructors in the same way as C++, it is necessary to create explicit functions that implement whatever behaviors are imbedded in the C++ constructors and destructors. This is accomplished in the Fortran interface by adding create and destroy functions (or initialize and finalize functions) to most of the Fortran implementations of the GridPACK<sup>TM</sup> modules.

Additional methods can be added to the **app\_factory** type to support application-specific functionality. An example of how to do this is the **set\_y\_bus** procedure for the power flow application. This subroutine is declared as a procedure in the **app\_factory** type. The implementation is written as

```
subroutine set_y_bus(factory)
  class(app factory), intent(in) :: factory
  class(application_bus), pointer :: bus
  class(application branch), pointer :: branch
  class(network), pointer :: grid
  integer nbus, nbranch, i
  grid => factory%p_network_int
  nbus = grid%num buses()
  nbranch = grid%num branches()
  do i = 1, nbus
    bus => bus_cast(grid%get_bus(i))
    call bus%bus_set_y_matrix()
  end do
  do i = 1, nbranch
    branch => branch cast(grid%get branch(i))
    call branch%branch_set_y_matrix()
  end do
  return
end subroutine set_y_bus
```

The functions for accessing the bus and branch objects work differently from the functions that get neighboring branches or buses in the component classes. The neighbor bus and branch functions return a pointer to the appropriate bus or branch directly to the calling application. The get\_bus and get\_branch functions in the Fortran network class return an opaque object that cannot be directly used in a Fortran code. To convert this to a bus or branch pointer it is necessary to call the bus\_cast or branch\_cast functions which return an a pointer that can be called in Fortran.

The last remaining point is to provide a list of the existing Fortran modules that need to be used in a GridPACK application using the Fortran interface. These modules need to be included in any subroutine or function that is using the associated Fortran types. The existing modules are

```
gridpack_network ! type or class network
application_factory ! type or class app_factory
application_components ! type or class application bus and
                       ! application branch
gridpack configuration! type or class cursor
gridpack_full_matrix_map ! type or class full_matrix_map
gridpack bus vector map! type or class bus vector map
gridpack_gen_matrix_map ! type or class gen_matrix_map
gridpack gen vector map! type or class gen vector map
gridpack math! access to math initialization and
              ! finalization routines
gridpack matrix ! type or class matrix
gridpack vector ! type or class vector
gridpack linear solver! type or class linear solver
gridpack_nonlinear_solver ! type or class funcbuilder
                          ! and nonlinear solver
gridpack_communicator ! type or class communicator
gridpack parallel ! access to parallel initialization
                  ! and finalization routines
gridpack parser! class or type pti23 parser
gridpack_serial_io ! class or type bus_serial_io
                   ! and branch serial io
```

The appropriate module should be included in any function or subroutine that uses objects defined in the module. Modules can be included using the standard Fortran "use" statement.